# INSTITUTO FEDERAL DE EDUCAÇÃO, CIÊNCIA E TECNOLOGIA DA PARAÍBA

Coordenação do Curso de Engenharia Elétrica

MATEUS LUCAS DE CAMPOS E SILVA

Desenvolvimento de Arranjo de Antenas de Microfita com Ressonadores de Geometria Matrioska no Plano de Terra para Aplicação em Sistemas de Comunicação 5G na Banda de Frequência de 3,5 GHz

> João Pessoa 2022

## MATEUS LUCAS DE CAMPOS E SILVA

Desenvolvimento de Arranjo de Antenas de Microfita com Ressonadores de Geometria Matrioska no Plano de Terra para Aplicação em Sistemas de Comunicação 5G na Banda de Frequência de 3,5 GHz

> Trabalho de Conclusão de Curso submetido à Coordenação do Curso de Engenharia Elétrica do Instituto Federal de Educação, Ciência e Tecnologia da Paraíba, como parte dos requisitos para a obtenção do grau de Engenheiro Eletricista.

Orientador: Jefferson Costa e Silva

João Pessoa 2022

 Dados Internacionais de Catalogação na Publicação (CIP) Biblioteca Nilo Peçanha do IFPB, *campus* João Pessoa

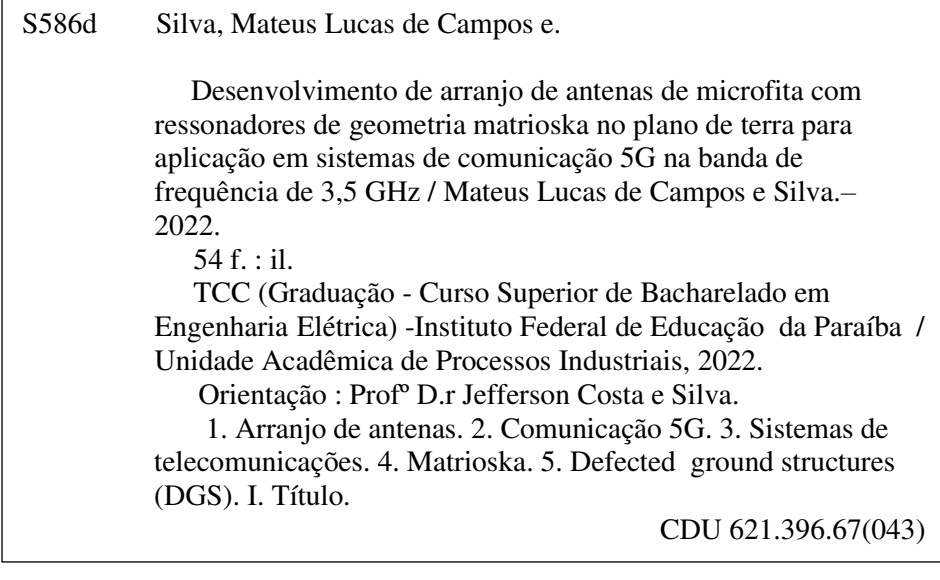

 Lucrecia Camilo de Lima Bibliotecária - CRB 15/132

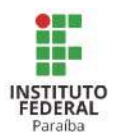

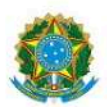

#### ATA 31/2022 - CCSBEE/UA3/UA/DDE/DG/JP/REITORIA/IFPB

Coordenação do Curso Superior de Bacharelado em Engenharia Elétrica **CCSBEE-JP** 

## ATA DE APRESENTAÇÃO PÚBLICA E AVALIAÇÃO DE TRABALHO DE CONCLUSÃO DE CURSO

ATA Nº: 247/2022  $\langle N^2 / ANO \rangle$ 

Às quatorze horas do dia nove do mês de fevereiro do ano de dois mil e vinte e dois, por meio de webconferência utilizando a plataforma Google Meet no âmbito do Campus João Pessoa, foi realizada a Apresentação Pública e Avaliação do Trabalho de Conclusão de Curso intitulado "Desenvolvimento de ARRANJO DE ANTENAS DE MICROFITA COM RESSONADORES DE GEOMETRIA MATRIOSKA NO PLANO DE TERRA PARA APLICAÇÃO EM SISTEMAS DE COMUNICAÇÃO 5G NA BANDA DE FREQUÊNCIA DE 3,5 GHZ", do aluno MATEUS LUCAS DE CAMPOS E SiLva, requisito obrigatório para conclusão do CURSO DE BACHARELADO EM ENGENHARIA ELÉTRICA, com os membros da Banca ExaminadoraJEFFERSON COSTA E SILVA, DR. (Orientador, IFPB), Alfredo Gomes Neto, DR. (Examinador, IFPB) e Joasson Nocueira DE Сануацно, DR. (Examinador, IFPB). Após a apresentação e as considerações da Banca Examinadora, o trabalho foi considerado APROVADO, com nota 95 sendo esta composta pela média aritmética das seguintes avaliações parciais:

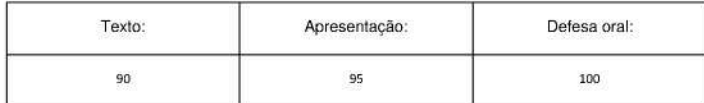

Eu, JEFFERSON COSTA E SILVA, DR. (Orientador, IFPB), lavrei a presente Ata, que segue assinada por mim e pelos demais membros da Banca Examinadora.

#### Observações:

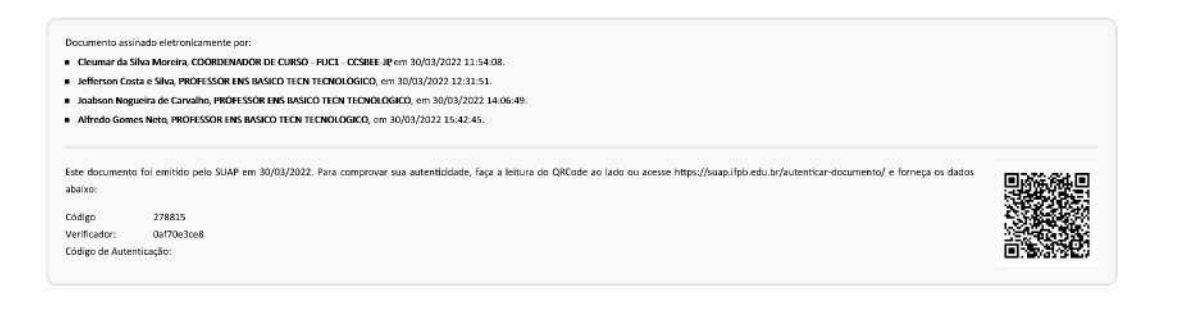

## Agradecimentos

Agradeço à Deus, meus pais e minha irmã, que sempre que puderam e até quando não, se despuseram a me ajudar para que eu aqui chegasse, sem estes, nada eu seria. Agradeço àquela que é minha namorada há quase nove anos e que muito me suporta nos melhores e também nos mais difíceis momentos da minha vida. Agradeço aos meus amigos que me acompanham desde o curso técnico de Eletrônica em 2012 e que se mantiveram firmes ao meu lado me apoiando.

Meus agradecimentos se estendem também aos professores do IFPB que tanto me suportaram durante todo este caminho. Prof. Jefferson Silva que me orientou durante a pesquisa que resultou neste trabalho aqui apresentado, sem seu suporte este trabalho não seria o que é. Ao Prof. Alfredo Neto, pelo apoio ao me tirar dúvidas, aconselhamentos e pela sua disponibilidade que sempre foi muito grande para comigo.

"Em verdade, há tanta diferença de como se vive e como se deveria viver, que aquele que abandone o que se faz por aquilo que se deveria fazer, aprenderá antes o caminho de sua ruína do que o de sua preservação" (Nicolau Maquiavel)

## RESUMO

Neste trabalho será apresentado o desenvolvimento de um arranjo de antenas de microfita com ressonadores de geometria matrioska no plano de terra para aplicação em sistemas de comunicação 5G na banda de frequência de 3,5 GHz. O arranjo proposto é composto por quatro antenas de microfita no formato de patch retangular, onde os ressonadores são aplicados no plano de terra, na forma de estruturas DGS (Defected Ground Structure). O objetivo principal é verificar a influência dos ressonadores no desempenho do arranjo, bem como sua influência nos principais parâmetros do arranjo proposto. São descritos os procedimentos de projeto dos elementos irradiantes e dos ressonadores e são obtidos resultados numéricos e experimentais referentes à frequência de ressonância, largura de banda e diagrama de irradiação. Uma boa concordância foi obtida entre os resultados simulados e obtidos experimentalmente, com uma redução na frequência de ressonância do arranjo e com um aumento da largura de faixa.

Palavras-chave: Arranjo de antenas, 5G, Sistemas de Telecomunicações, Matrioska, Defected Ground Structures.

## ABSTRACT

In this present academic work will be presented the development of a microstrip antenna array with matryoshka geometry resonators in the ground plane for applications in 5G communication systems at frequency band of 3.5 GHz. The proposed array is composed of four microstrip rectangular patch antennas, where the resonators are inserted in the ground plane, in form of DGS (Defected Gorund Structures) structures. The main objective is to verify the influence of these resonators in the performance, as well, its influence in the main parameters of the proposed array. The procedures and methods of project of the irradiating elements and resonators are described, numerical and exprimental results are obtained referent to the resonating frequency, bandwidth and radiation patterns of the array. A good concordance was observed between the simulated results and the experimentally obtained, with a good resonating frequency reduction and a bandwidht increase.

Keywords: Antenna array, 5G, Tellecommunication Systems, Matroyshka, Defected Ground Structures

# LISTA DE FIGURAS

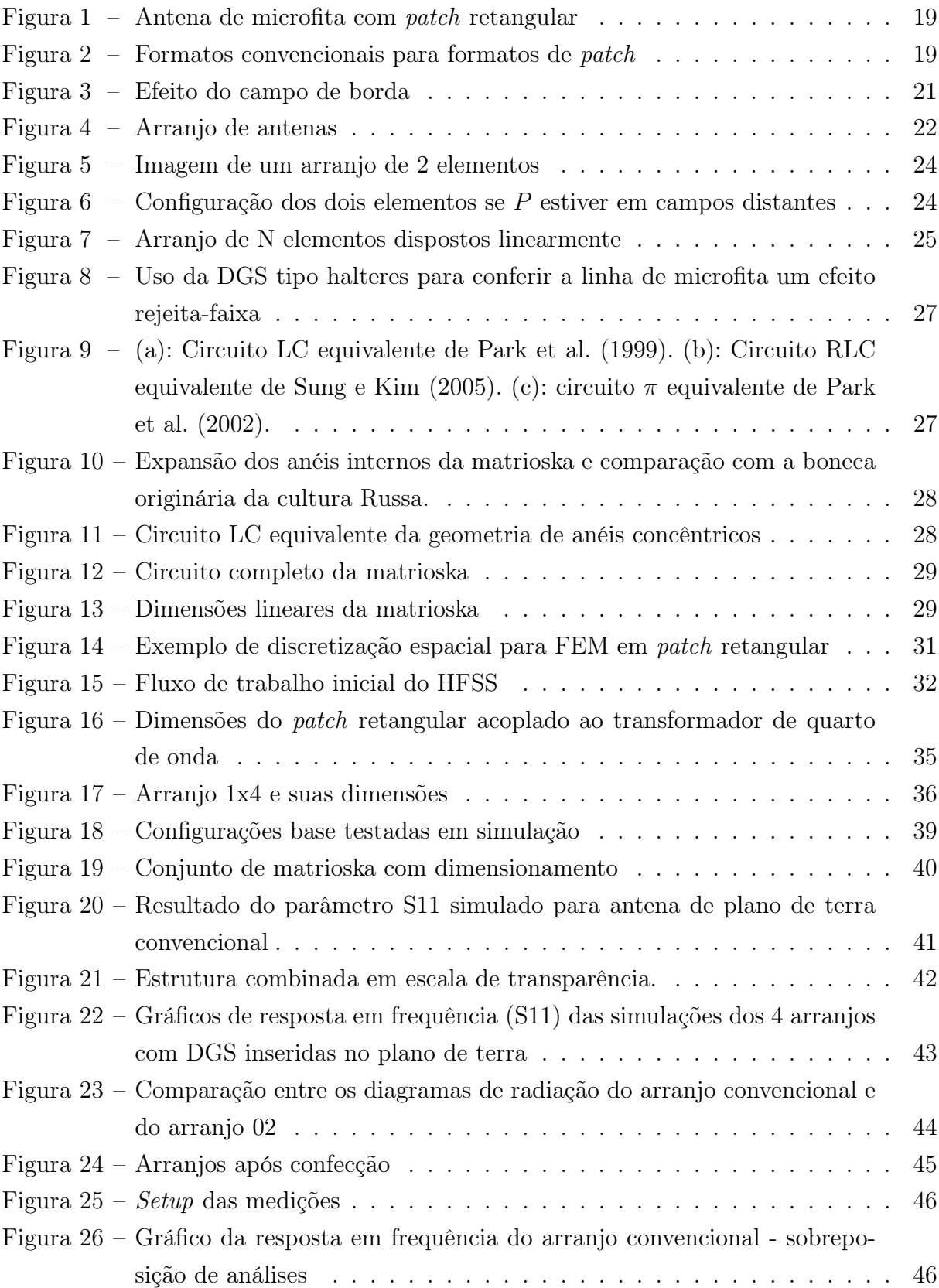

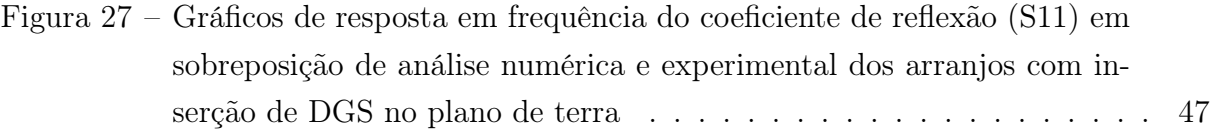

# LISTA DE TABELAS

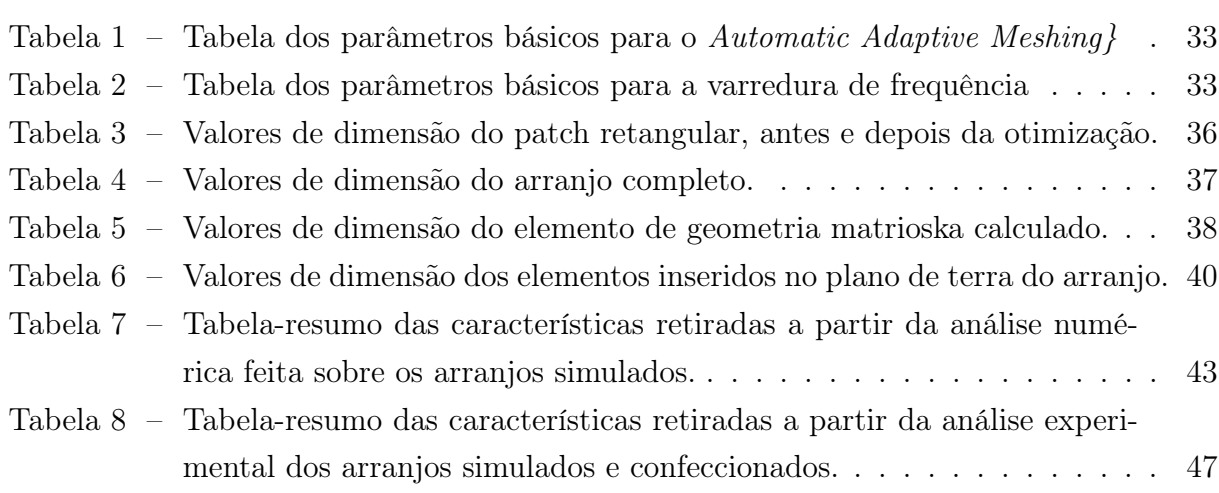

# LISTA DE ABREVIATURAS E SIGLAS

<span id="page-11-0"></span>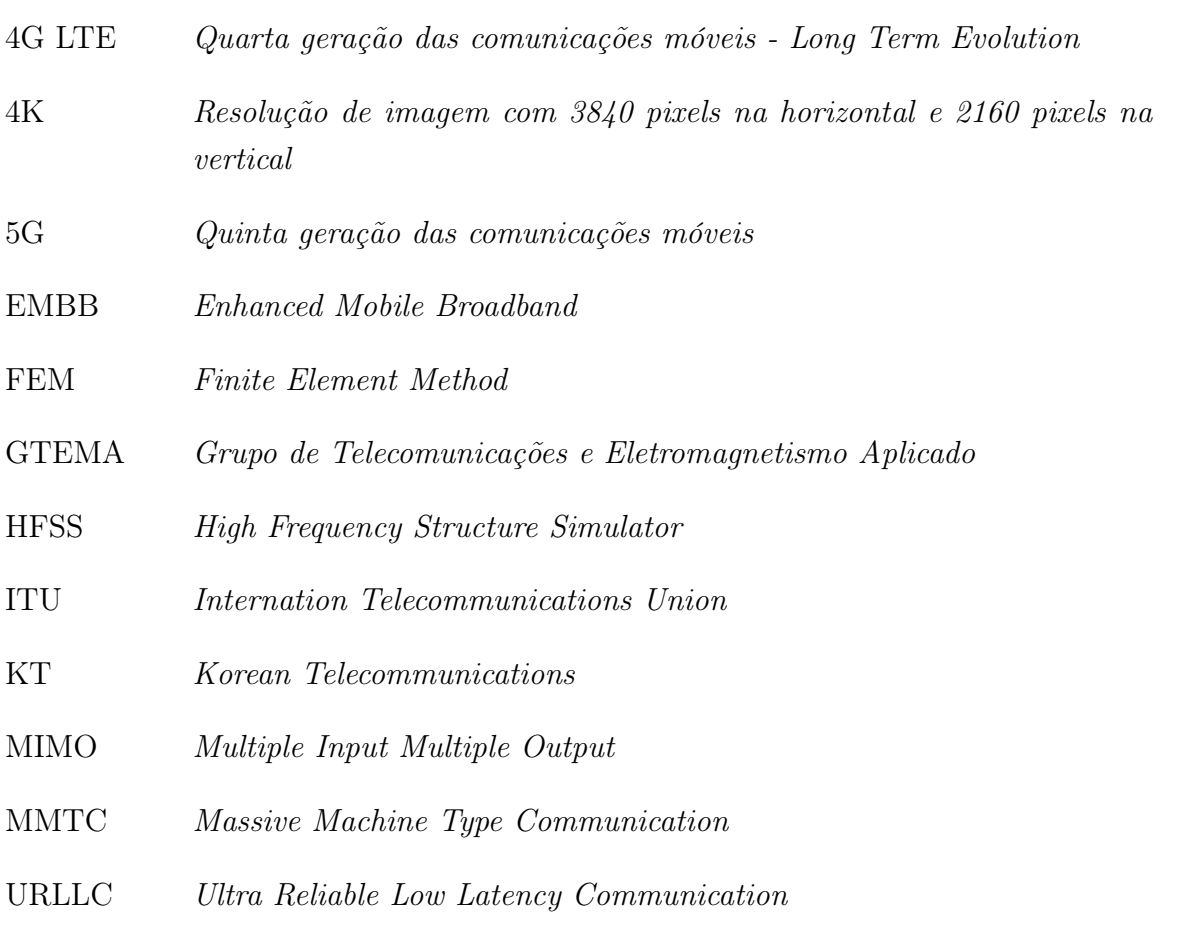

# LISTA DE SÍMBOLOS

<span id="page-12-0"></span>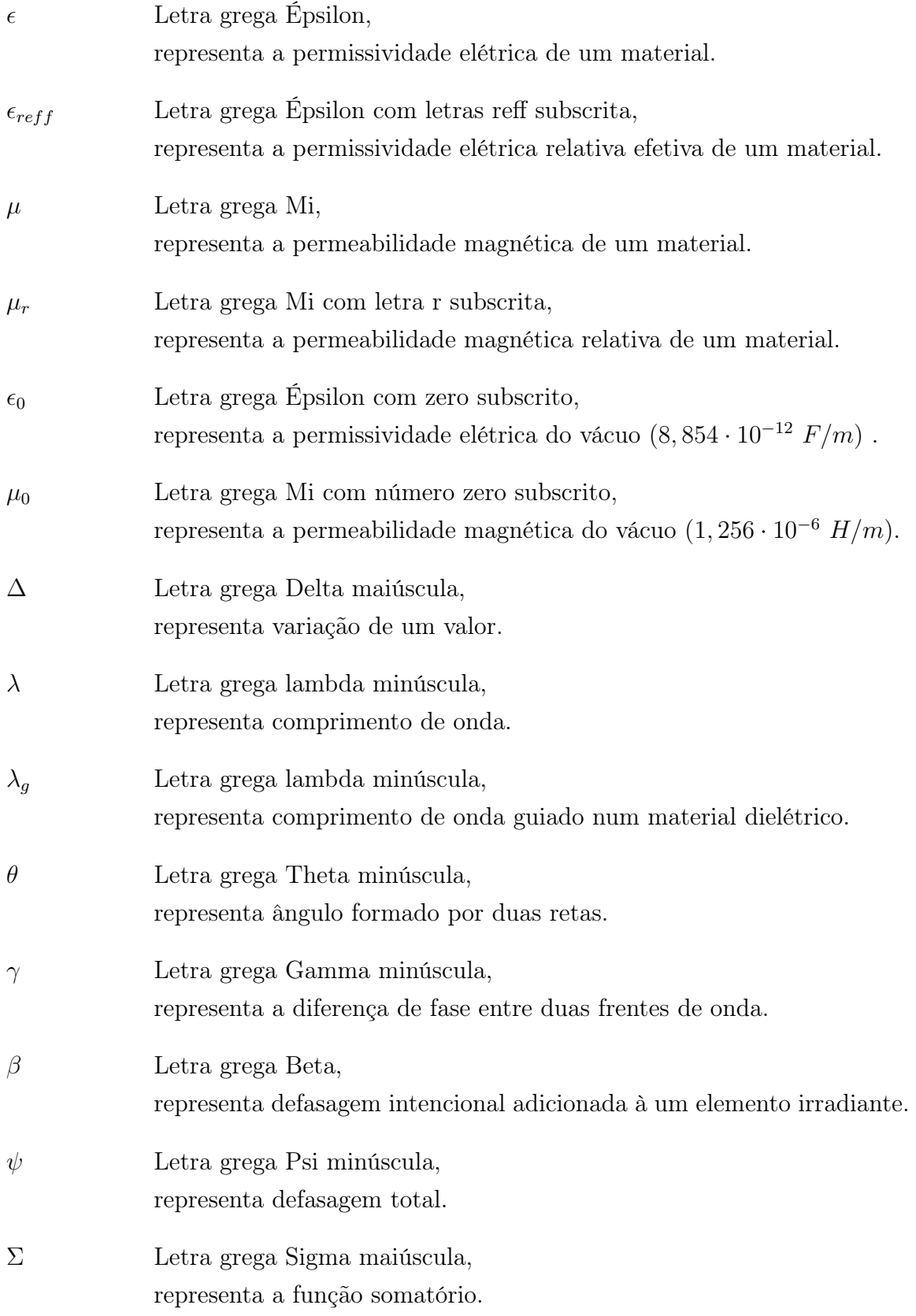

 Letra c, representa a velocidade da luz no vácuo (aproximadamente,  $3\cdot 10^8\ m/s)$ 

# SUMÁRIO

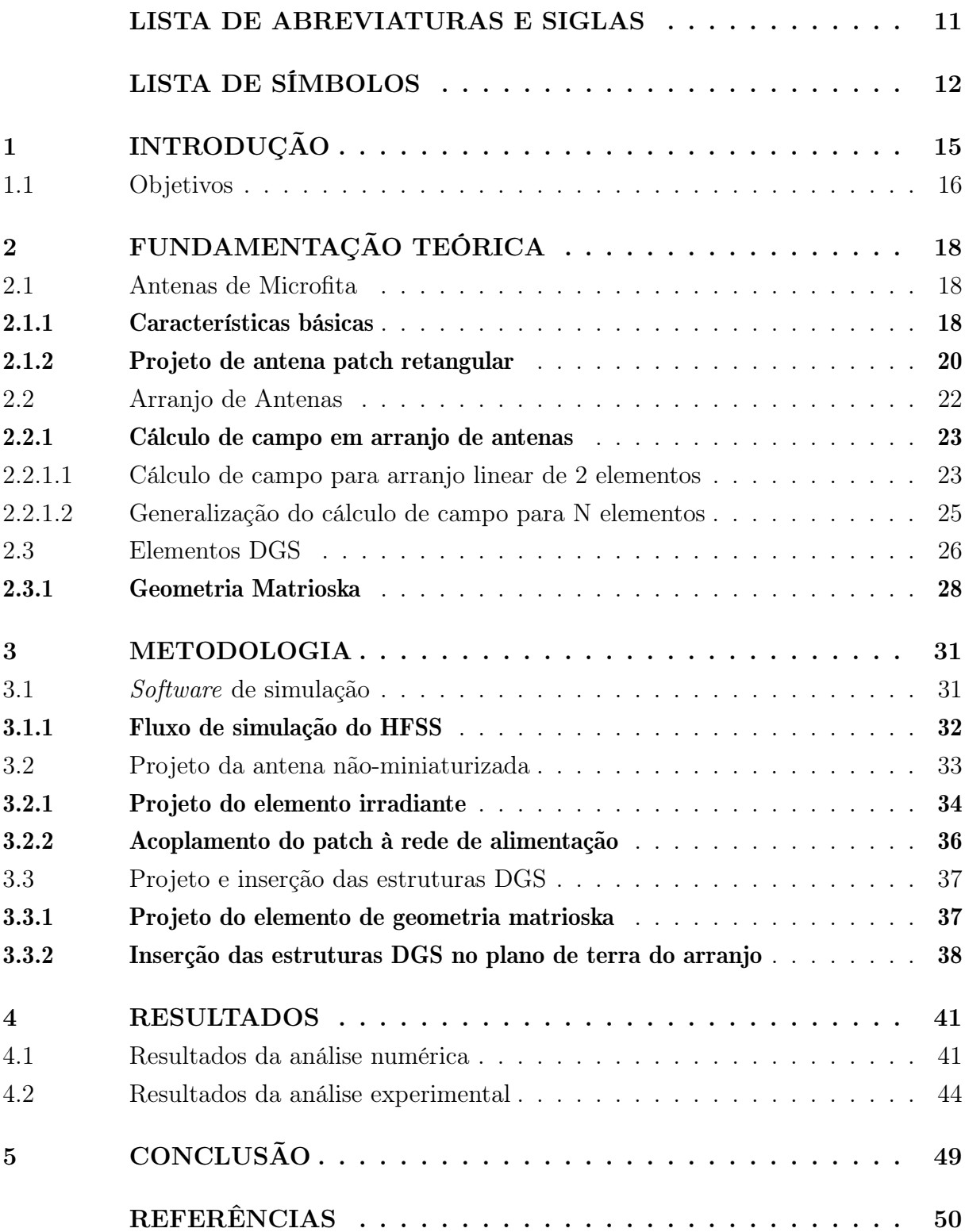

## <span id="page-15-0"></span>1 INTRODUÇÃO

Nos últimos anos, as tecnologias envolvendo as comunicações móveis estão sofrendo mudanças extremamente rápidas. Um exemplo que pode nos fornecer uma melhor noção de tempo entre os desenvolvimentos dessas tecnologias, o primeiro serviço comercial de 4G LTE (Long Term Evolution) foi fornecido no fim do ano de 2009, oferecido pela prestadora de serviços de telecomunicações TeliaSonera [\(GOZALVEZ, 2013\)](#page-50-1). Já no dia 11 de Abril de 2019, a empresa sul-coreana KT (Korean Telecommunications) estava lançando a primeira rede 5G comercial no mundo [\(NEWSWIRE, 2019\)](#page-51-0). Menos de 10 anos foram necessários para evoluirmos de uma tecnologia de comunicação móvel para outra, com diversas melhorias.

Essas rápidas mudanças nas tecnologias de comunicações móveis são respostas às demandas de capacidade de transmissão de dados que o mundo exige no momento. A maioria dos aparelhos móveis hoje é capaz de reproduzir vídeos em resolução 4K (3840 x 2160 pixels), em que aliado ao crescimento dos serviços de streaming em tempo-real, a capacidade do usuário comum de consumo de dados aumentou significativamente. Devido a esse aumento gradativo, a ITU (International Telecommunications Union) realiza estudos sobre o aumento do tráfego de dados a cada década. A previsão realizada para o ano de 2030 é de 4394 exabytes/mês [\(ITU, 2015\)](#page-51-1), o mesmo relatório prevê um uso de 91 exabytes/mês em 2021, um aumento de 4728%.

As principais características nas quais a quinta geração das comunicações móveis se baseia são definidos em três pilares: o primeiro é o EMBB (Enhanced Mobile Broadband), que é o serviço fornecido para canais que necessitam de alta velocidade de transmissão de dados, o segundo é o MMTC (Massive Machine Type Communication) que é o ramo que engloba a transmissão em tempo real de dados, cujo os serviços englobados são o IoT (Internet of Things) e as Smart Cities e o último é URLLC (Ultra Reliable Low Latency) que são fornecidos para clientes que necessitam de baixíssima latência na comunicação, podem ser citados os carros autônomos, cirurgias à distância e controle remoto de equipamentos [\(MATTINGLY, 2018\)](#page-51-2).

Espera-se que os requisitos básicos do sistema 5G sejam atendidos pelo novo espectro na banda de micro-ondas (3,3-4,2 GHz) e que utilizem as grandes larguras de faixa disponíveis na faixa de ondas milimétricas, aumentando os graus de liberdade espaciais através de grandes matrizes de antenas, de MIMO 3-D, redes mais densas que forneçam escalabilidade e flexibilidade para atender às diversas demandas dos serviços 5G. Ao contrário do tamanho único para todas as redes 4G, a rede principal 5G deve ser flexível e adaptável e espera-se que forneça simultaneamente suporte otimizado para as diversas categorias de casos de uso desse sistema. [\(WRC19, 2019\)](#page-53-0)

Quando é proposto o desenvolvimento de uma tecnologia para comunicações móveis, há de se notar que se está desenvolvendo tecnologias para dispositivos pequenos e de fácil transporte. Um dos principais elementos de um sistema de telecomunicações móveis é a antena. Visto que os dispositivos propostos devem atender aos conceitos já pontuados aqui, a antena deve ser pequena, ocupar um pequeno volume e ainda satisfazer os requisitos para o qual o 5G foi desenhado. Devido a estes compromissos que devem ser feitos para a rede móvel de quinta geração, as antenas de microfita desempenham um papel crucial, pois possuem um bom custo-benefício de fabricação e projeto, eficiência de irradiação, ganho e desempenho em banda larga razoáveis e que podem ser melhorados se usadas algumas técnicas de projeto [\(OUTERELO et al., 2015\)](#page-51-3).

Dentro do conhecimento das técnicas de projeto de antenas, duas principais serão utilizadas neste trabalho: arranjo de antenas e o uso de estruturas DGS (Defected Ground Structure). O arranjo de antenas é utilizado para conferir certas características ao dispositivo irradiante composto que o elemento único não poderia conferir, como aumento de ganho e beamforming [\(BALANIS, 2005\)](#page-50-2). Já o uso de DGS dialoga com o objetivo de conseguir miniaturizar o arranjo de antenas, de forma a lhe garantir parte do compromisso exposto entre comunicação móvel e dimensão de dispositivos móveis. [\(PAUL et al., 2013\)](#page-52-3).

## <span id="page-16-0"></span>1.1 Objetivos

O objetivo geral deste trabalho é desenvolver um arranjo de antenas de microfita com estrutura DGS composta de elementos com geometria matrioska operando na faixa de frequência de 3,5 GHz, a mesma especificada para uso pelo sistema 5G de comunicação móvel. (3,5 GHz).

Já os objetivos específicos são:

- Verificar o grau de miniaturização conseguido quando comparado ao plano de terra convencional.
- Através das análises numéricas, obter a melhor disposição espacial dos elementos da geometria matrioska e o espaçamento entre eles, de modo a melhorar o desempenho e eficiência do arranjo.
- Realizar as análises numéricas em software específico de simulação de onda eletromagnética a fim de obter o arranjo ótimo e suas variações, para serem comparados
- Através das medições, comparar os resultados numéricos e experimentais realizando também a medição de diagrama de radiação, para devida validação.

No [Capítulo 2](#page-18-0) será apresentada a Fundamentação Teórica que faz parte da base do conhecimento para o desenvolvimento da pesquisa. No [Capítulo 3,](#page-31-1) a Metodologia será

apresentada e o processo de desenvolvimento, simulação, fabricação e medição dos arranjos escolhidos. No [Capítulo 4](#page-41-1) de Resultados serão apresentados todos os valores, gráficos e tabelas comparativas entre o resultado simulado e medido. Por fim, serão tecidos os comentários finais no [Capítulo 5.](#page-49-0)

## <span id="page-18-0"></span>2 Fundamentação Teórica

Neste capítulo serão apresentados as bases do conhecimento teórico utilizado no desenvolvimento do trabalho. Na primeira seção será apresentado um pequeno histórico das antenas de microfita, as características que este tipo de antena pode apresentar, seus formatos, variações e técnicas de projeto. Na segunda seção, será feita uma apresentação dos conteúdos envolvendo arranjo de antenas de um modo geral, explicando conceitos de periodicidade e beamforming e técnicas usadas para projetar os arranjos. Por fim, na última seção, será mostrado o conhecimento teórico sobre as DGS (Defected Ground Structure), de forma a explicar o funcionamento deste elemento no conjunto total do arranjo e/ou uma antena simples.

## <span id="page-18-1"></span>2.1 Antenas de Microfita

As antenas podem ser divididas em dois grandes grupos, antenas planares e nãoplanares. As antenas de microfita são agrupadas nos grupos de antenas planares e assim como as demais, segue o mesmo conceito básico: são transdutores capazes de fazer a interface entre a onda no espaço livre e a onda guiada [\(BALANIS, 2005\)](#page-50-2).

No ano de 1952, foi publicado o primeiro artigo falando sobre linhas de microfita, trabalho de pesquisa realizado pelos pesquisadores Grieg e Englemann. Esse artigo foi dado como precursor de tudo que viria no futuro a ser trabalhado no campo da microfita, tanto filtros como antenas. Um ano após a publicação, dois pesquisadores do mesmo instituto de pesquisa publicaram aquele que é tido hoje como o primeiro artigo sobre elementos irradiantes feitos em microfita, os autores são Deschamps e Sichak [\(KHAN-](#page-51-4)[DELWAL; KANAUJIA; KUMAR, 2017\)](#page-51-4).

Os dois artigos precursores desta tecnologia não traziam discussões sobre as configurações que uma antena de microfita poderia ter. Apenas 20 anos depois, Byron e Munson trouxeram uma nova perspectiva sobre as antenas de microfita e suas configurações em arranjo, propondo aplicações em que se precisasse de antenas "finas como papel", como a aviação, pois este tipo de dispositivo era de baixo custo, leve e não afetaria no fluxo de ar nem na aerodinâmica do avião [\(MUNSON, 1974\)](#page-51-5).

## <span id="page-18-2"></span>2.1.1 Características básicas

Basicamente, a característica construtiva principal de uma antena de microfita pode ser descrita como uma fina camada de metal, que é geralmente cobre, depositado sobre uma porção de um substrato dielétrico e que na face oposta à antena tenha um plano de terra, como pode ser visto na [Figura 1.](#page-19-0) Algumas condições devem ser respeitadas para isso, a espessura das camadas metálicas e a altura deste substrato devem ser muito menor que o comprimento de onda no espaço livre para o qual a antena está sendo projetada. A partir de agora, sempre que for referido o nome patch, deve-se entender como sendo a camada metalizada que é usada como irradiador da antena [\(BALANIS, 2005\)](#page-50-2).

O substrato a ser usado define várias características da antena e da linha de transmissão que irá alimentar o elemento irradiante. É desejável para o projeto de antena um substrato de menor espessura com uma permissividade mais baixa, pois quando uma antena de microfita é alimentada, a tendência é de se formar linhas de campo elétrico entre o patch e o plano de terra. Se a espessura é grande diminui-se a eficiência do campo formado e além disso se tem uma maior dispersão dos campos ao redor do patch [\(POZAR, 1992\)](#page-52-4).

<span id="page-19-0"></span>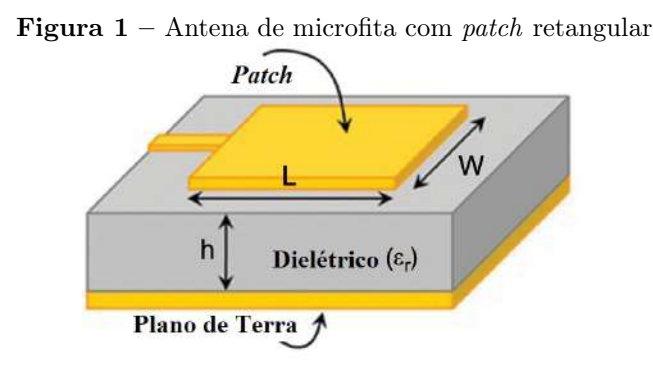

Fonte: Adaptado de [Pandian e Chinnadurai \(2019\)](#page-51-6)

Os patchs podem ter qualquer formato, desde os mais simples e convencionais, que podem ser vistos na [Figura 2,](#page-19-1) o formato retangular é o mais convencional e mais usado [\(BALANIS, 2005;](#page-50-2) [TASNIM et al., 2019\)](#page-52-5). Dentre os formatos mais convencionais, podemos citar os que estão contidos na [Figura 2](#page-19-1) que são as figuras geométricas mais usadas na matemática, diversos autores publicam seus trabalhos avaliando comparativamente os desempenhos de cada formato [\(FOTEDAR et al., 2015;](#page-50-3) [BHOOT et al., 2019\)](#page-50-4). Além desses exemplos, existem outros formatos também usados mas extremamente promissores no campo da pesquisa, podendo-se citar as antenas bioinspiradas [\(DOMINGOS DE](#page-50-5) [OLIVEIRA et al., 2020\)](#page-50-5) e formatos que derivam de complexas equações paramétricas [\(HWANG, 2007\)](#page-51-7).

<span id="page-19-1"></span>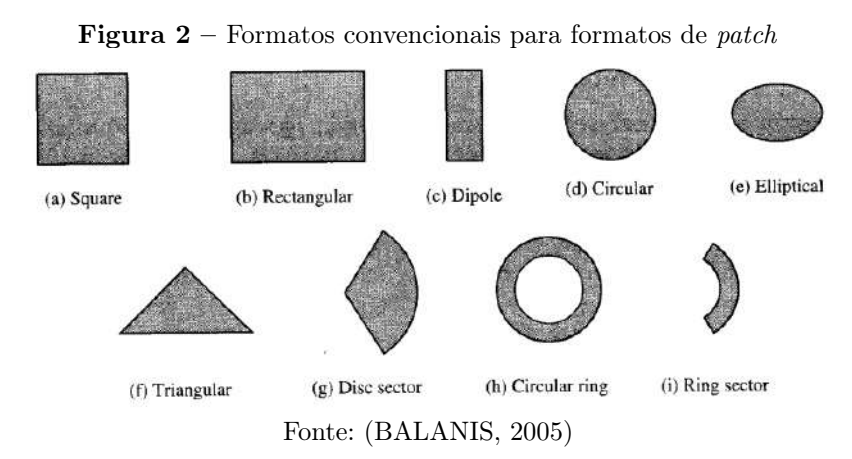

Por fim, dentro das características básicas da antena podemos descrever também os diferentes tipos de alimentação que a antena pode ter, dentre as quais podemos citar: alimentação por linha de microfita, por cabo coaxial, por proximidade e por acoplamento através de abertura. A mais utilizada e mais fácil de ser produzida é a técnica de alimentação por linha de microfita, cuja a alimentação é realizada por uma linha de microfita até a borda do patch. Com esse tipo de alimentação também pode ser feito um casamento de impedância mais simples, utilizando um transformador de quarto de onda ou casamento por trecho de linha [\(CHAKRAVARTHY et al., 2016\)](#page-50-6).

A técnica de alimentação por cabo coaxial consiste em conectar diretamente o condutor central do cabo coaxial ao elemento irradiante e o condutor externo (malha de terra) ao plano de terra, já as técnicas de proximidade e acoplamento se baseiam na transmissão do sinal através do dielétrico. Na primeira o condutor de alimentação é colocado entre dois substratos e o plano de terra é colocado na face inferior do substrato que tem a linha de microfita. No segundo o plano de terra fica localizado abaixo do patch mas com um slot, abaixo do slot é colocado um substrato que na sua face inferior tem a linha de microfita que realiza a alimentação [\(RAHIM et al., 2006\)](#page-52-6).

### <span id="page-20-0"></span>2.1.2 Projeto de antena patch retangular

O projeto de antenas do tipo patch retangular é amplamente conhecido, por ter sido uma das primeiras antenas a serem desenvolvidas nessa tecnologia. Para isto será usado o modelo de linha de transmissão, é o menos preciso para realizar o projeto da antena mas em compensação é o mais simples e os parâmetros podem ser ajustados após análise numérica em softwares de simulação.

O principal efeito a ser considerado nos cálculos do modelo de linha de transmissão é o efeito de borda do campo elétrico, que pode ser visto na [Figura 3.](#page-21-0) Este efeito é causado pelo fato das dimensões W e L do patch serem finitas, então, nas bordas o campo elétrico acabará por se espalhar pelo ar e ser conduzido novamente ao condutor do plano de terra, este fator gera duas consequências no cálculo do projeto:

- O efeito de borda do campo faz que nem todo o campo elétrico se estabeleça dentro do substrato, logo, não se pode assumir apenas a permissividade elétrica do substrato, mas também a do ar, gerando assim a permissividade elétrica relativa efetiva, que é calculada a parte e depende dos valores da permissividade relativa do substrato e da razão entre altura do substrato e largura do patch.
- A segunda consequência é que devido a este espalhamento nas bordas, as dimensões elétricas do patch são maiores que as dimensões físicas da camada metalizada.

<span id="page-21-0"></span>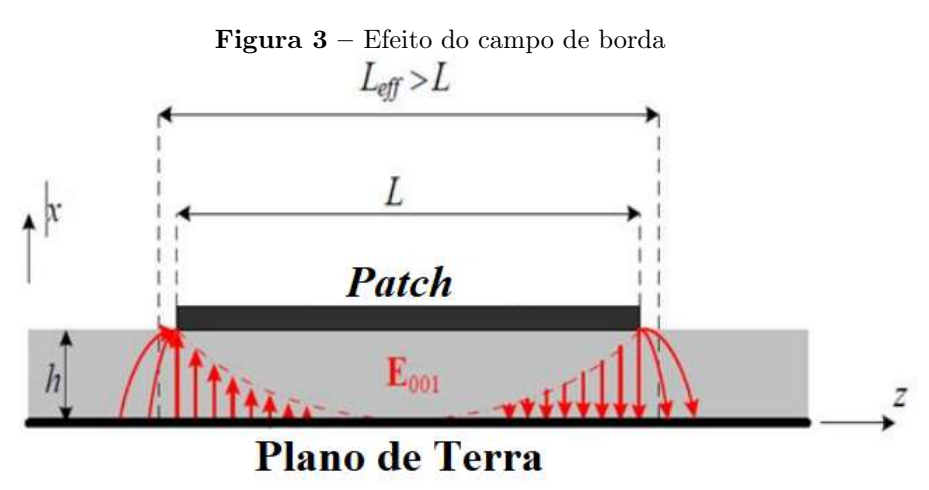

Fonte: Adaptado de [Mishra \(2016\)](#page-51-8)

Estes dois efeitos foram estudados e o pesquisador Erik Hammerstad em 1975 publicou o artigo Equations for microstrip design propondo alteração das equações desenvolvidas por [Schneider](#page-52-7) [\(1969\)](#page-52-7) em seu artigo Microstrip lines for microwave integrated circuits que também se debruçava sobre os mesmos problemas em relação ao efeito de borda do campo elétrico. Por fim, as equações de Hammerstad eram mais precisas e permanecem até hoje. Segundo [Hammerstad](#page-50-7) [\(1975\)](#page-50-7) o seu modelo fornecia: "Uma simples e precisa equação para circuitos abertos de microfita".

<span id="page-21-1"></span>A primeira equação é a que contabiliza o efeito da dispersão de campo no valor do coeficiente de permissividade elétrica e dá origem a permissividade elétrica relativa efetiva, que pode ser vista na [Equação 2.1.](#page-21-1)

$$
\epsilon_{reff} = \frac{1}{2} \bigg( \epsilon_r + 1 + (\epsilon_r - 1) F \bigg) \tag{2.1}
$$

<span id="page-21-2"></span>O valor de F pode ser dado pela [Equação 2.2:](#page-21-2)

$$
F = \begin{cases} Se & \frac{W}{h} \ge 1, & (1 + 12\frac{h}{W})^{-\frac{1}{2}}\\ Se & \frac{W}{h} \le 1, & (1 + 12\frac{h}{W})^{-\frac{1}{2}} + 0.04(1 - \frac{W}{h})^2 \end{cases}
$$
(2.2)

<span id="page-21-3"></span>A segunda equação do conjunto contabiliza o espalhamento nas bordas do patch que fazem o comprimento elétrico dele maior que o comprimento físico, a [Equação 2.3](#page-21-3) fornece o valor excedente.

$$
\frac{\Delta L}{h} = 0.412 \frac{(\epsilon_{reff} + 0.3)(\frac{W}{h} + 0.262)}{(\epsilon_{reff} - 0.258)(\frac{W}{h} + 0.813)}
$$
(2.3)

Com as equações para realizar as devidas compensações nos erros do modelo, passamos agora às equações que fornecem as dimensões do elemento irradiante. O procedimento de projeto foi retirado de [Balanis](#page-50-2) [\(2005\)](#page-50-2).

<span id="page-22-2"></span>A primeira equação de projeto nos fornece a dimensão W do patch retangular, pode ser vista na [Equação 2.4.](#page-22-2)

$$
W = \frac{1}{2f_r\sqrt{\mu_0\epsilon_0}}\sqrt{\frac{2}{\epsilon_r + 1}}
$$
\n(2.4)

Com o valor de W calculado, deve-se então aplicar a [Equação 2.1](#page-21-1) para determinar o valor da permissividade elétrica relativa efetiva. Com estes dois valores, aplica-se a [Equação 2.3](#page-21-3) para determinar a dimensão excedente do comprimento da antena e por fim o valor de L é determinado através da subtração entre o comprimento efetivo e o excedente, resultando na [Equação 2.5.](#page-22-3)

$$
L = \frac{1}{2f_r\sqrt{\epsilon_{reff}}\sqrt{\mu_0\epsilon_0}} - 2\Delta L
$$
\n(2.5)

## <span id="page-22-3"></span><span id="page-22-1"></span>2.2 Arranjo de Antenas

Um arranjo de antenas é um elemento irradiante que consiste em um conjunto multielementar de elementos irradiantes únicos [\(BALANIS, 2005\)](#page-50-2). O arranjo também pode ser entendido como múltiplos elementos estacionários de antenas individuais que são alimentadas de forma coerente (em relação à fase) e que podem usar métodos de controle de atraso de fase de forma a mudar seu diagrama de irradiação.

Os arranjos de antena podem ser configurados das mais diversas maneiras, podendose citar os arranjos lineares, planares e circulares. De forma prática, um arranjo é utilizado quando se objetiva obter certas condições que o elemento único não é capaz de fornecer. [\(MAILLOUX, 2005;](#page-51-9) [ZHANG et al., 2017\)](#page-53-1).

Um exemplo de comparação entre o elemento único e o arranjo linear deste mesmo elemento pode ser visto na [Figura 4](#page-22-0)

<span id="page-22-0"></span>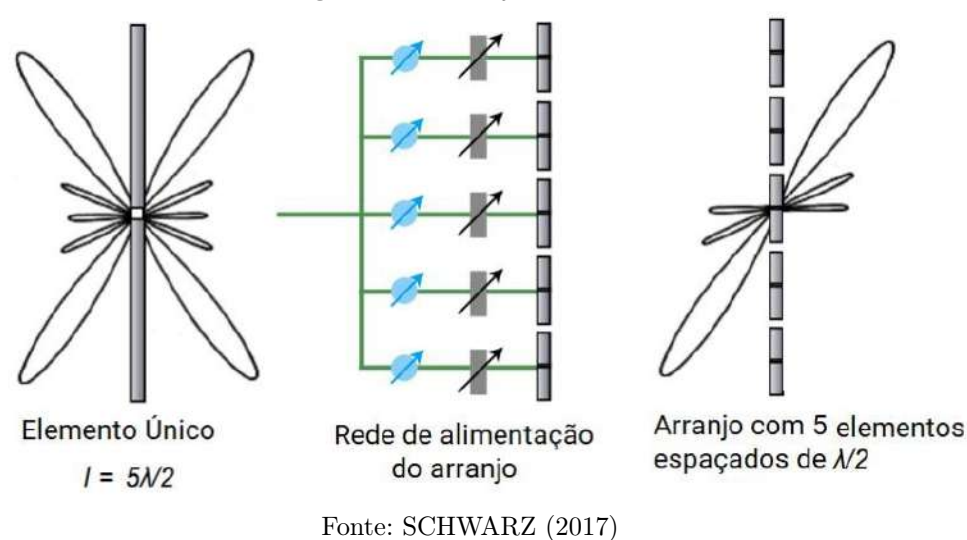

Figura  $4 -$  Arranjo de antenas

Considerando a disposição coplanar que as antenas de microfita são fabricadas, a opção mais simples e de fácil fabricação é o arranjo com disposição linear assim como também sua rede de alimentação. Uma das principais características e de mais difícil obtenção é a disposição correta desses elementos e também o espaçamento entre eles, para evitar problemas como acoplamento mútuo e desvio de feixe principal [\(ZHANG et](#page-53-1) [al., 2017;](#page-53-1) [BIGLARBEGIAN et al., 2011\)](#page-50-8).

## <span id="page-23-0"></span>2.2.1 Cálculo de campo em arranjo de antenas

Uma das formas de alterar o resultado do diagrama de radiação de uma antena é transformá-lo em um arranjo de antenas através da repetição dos seus elementos de uma forma periódica. Com isso em mente, torna-se importante avaliar o método pelo qual se dá essa alteração.

Os dois principais conceitos envolvidos num arranjo de antenas e que podem determinar o seu comportamento são: a disposição espacial dos elementos, no que tange sobre o distanciamento entre os elementos e como eles são manejados no espaço. O outro conceito é a fase de alimentação, a diferença de fase da alimentação entre os diferentes elementos pode atuar como uma interferência construtiva ou destrutiva em um ponto do espaço e o projetista deve se aproveitar deste conceito para fazer o que é chamado de beamforming, que é o manejo correto dos elementos do arranjo de forma a direcionar o feixe principal numa direção específica, alterando fase e amplitude da alimentação dos elementos irradiantes.

A demonstração do cálculo de campo para um arranjo será feita de forma escalonada, até atingir-se a generalização. Primeiro será demonstrado o cálculo de campo para apenas dois elementos irradiantes, em seguida, aproveitando o entendimento será feita a generalização. O principal objetivo dessas duas demonstrações é provar que o fator de arranjo é determinado pela disposição dos elementos e o espaçamento entre eles.

#### <span id="page-23-1"></span>2.2.1.1 Cálculo de campo para arranjo linear de 2 elementos

Para esta demonstração, consideram-se dois elementos radiantes separados por uma distância d. O ponto de interesse para cálculo do campo é  $P$  e está distante de  $r$  a partir do ponto médio entre os dois elementos, o ângulo  $\theta$  se forma entre a reta  $r \in d$ , conforme a [Figura 5.](#page-24-0)

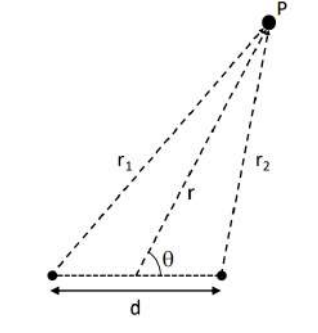

<span id="page-24-0"></span>Figura 5 – Imagem de um arranjo de 2 elementos

Fonte: [Tarter \(2018\)](#page-52-9)

Se o ponto P está próximo ao elementos, as retas  $r_1$  e  $r_2$  terão comprimentos diferentes e um modo de contornar este problema e torná-lo mais simples é assumir que o ponto  $P$  está na zona de campos distantes. Assim, como o ponto  $P$  estará distante, pode-se aproximar as retas  $r$ ,  $r_1$  e  $r_2$  como paralelas e os ângulos que elas formam com a reta  $d$  é igual a  $\theta$ , como pode ser visto na [Figura 6.](#page-24-1)

<span id="page-24-1"></span>Figura  $6$  – Configuração dos dois elementos se  $P$  estiver em campos distantes

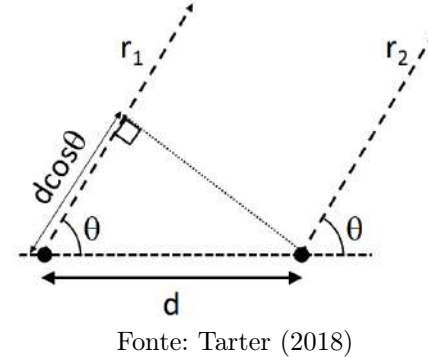

|A partir de agora, pode-se definir a diferença de fase que as ondas sofrem devido ao distanciamento imposto. O triângulo formado cuja distância é a hipotenusa, fornece a distância que a onda que se propagará por  $r_1$  percorrerá a mais em relação a  $r_2$ . A essa diferença será chamada de  $\gamma$ , portanto,  $\gamma = d\cos\theta$ .

Se multiplicar  $\gamma$  pelo número de onda k, será obtida então a defasagem em radianos que a onda sofre devido ao espaçamento d, que será identificado pela letra  $\psi$ . Como é possível também adicionar uma defasagem intencional através da alimentação, essa será chamada de  $\beta$  e é adicionada à  $psi$ , como mostra a [Equação 2.6.](#page-24-2)

$$
\psi = k\gamma + \beta = kd\cos\theta + \beta \tag{2.6}
$$

<span id="page-24-2"></span>Então, pelo teorema da Superposição, tem-se que o resultante do campo elétrico no ponto é igual a soma das suas contribuições, define-se a partir de agora a antena mais à esquerda como subscrito 1 e a direita como subscrito 2. Sem prejuízo para o resultado final, define-se que as antenas tem defasagens opostas, para facilidade nos cálculos posteriores.

$$
E_t = E_1(r)e^{j\frac{\psi}{2}} + E_2(r)e^{-j\frac{\psi}{2}}
$$
\n(2.7)

Como os elementos são iguais, pode-se afirmar que  $E_1(r) = E_2(r)$ , portanto:

$$
E_t = E_1(r)(e^{j\frac{\psi}{2}} + e^{-j\frac{\psi}{2}})
$$
\n(2.8)

Se forem utilizadas as relações de Euler, temos que:

$$
E_t = 2E_1(r)\cos\left(\frac{\psi}{2}\right) \tag{2.9}
$$

Ao fim, chega-se ao resultado que o campo total é igual à soma do campo dos dois elementos calculados no ponto  $P$  vistos da origem do sistema multiplicado por um fator, esse fator se chama fator de arranjo (AF), do inglês array factor.

$$
AF = \cos\left(\frac{\psi}{2}\right) = \cos\left(\frac{kd\cos\theta + \beta}{2}\right) \tag{2.10}
$$

## <span id="page-25-1"></span>2.2.1.2 Generalização do cálculo de campo para N elementos

A partir do resultado anterior, pode ser encontrada uma generalização para o fator de arranjo. Considerando a mesma situação do exemplo anterior. Agora com N elementos dispostos linearmente, como visto na [Figura 7,](#page-25-0) com o deslocamento de fase progressivo, da esquerda pra direita.

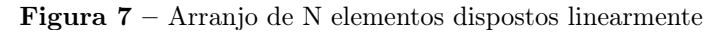

<span id="page-25-0"></span>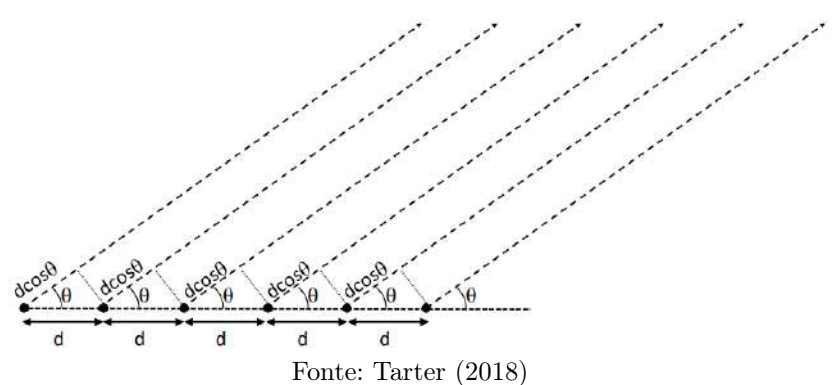

Portanto, temos para o primeiro elemento  $\psi = 0$ , para o segundo elemento  $2\psi$  e assim por diante até o enésimo elemento, chegando a uma equação generalizada:

$$
AF = (1 + e^{j\psi} + e^{2j\psi} + e^{3j\psi} + e^{4j\psi} + e^{(N-1)j\psi}) = \sum_{n=0}^{N-1} e^{jN\psi}
$$
 (2.11)

Sabemos que este somatório reflete a soma de todos os elementos de uma progressão geométrica finita, que pode ser descrita como:

$$
AF = \sum_{n=0}^{N-1} e^{jN\psi} = \frac{1 - e^{jN\psi}}{1 - e^{j\psi}}
$$
\n(2.12)

<span id="page-26-1"></span>Por fim, é considerado apenas o módulo do fator de arranjo, chega-se na [Equa](#page-26-1)[ção 2.13.](#page-26-1)

$$
AF = \frac{\sin(\frac{N\psi}{2})}{\sin(\frac{\psi}{2})} \tag{2.13}
$$

Como  $\psi$  depende dos fatores construtivos do arranjo linear, está provado como o arranjo pode alterar o campo elétrico e direcioná-lo.

## <span id="page-26-0"></span>2.3 Elementos DGS

Historicamente, o uso de tecnologias tem sido usados com o objetivo de melhorar os parâmetros das comunicações sem fio, sempre com a introdução de novos conceitos e novas exigências como pequeno espaço ocupado. Ultimamente o uso das Defected Ground Structures tem se revelado promissor nas comunicações móveis, servindo aos propósitos já citados [\(REHMAN; SHETA; ALKANHAL, 2011\)](#page-52-10).

O elemento DGS pode ser definido como a gravação de uma falha intencional, seja ela periódica ou aperiódica, no plano de terra de uma linha de transmissão ou dispositivo irradiante, que é capaz de criar pertubações na distribuição de corrente e assim alterar as características de indutância e capacitância do elemento da qual foram sobrepostas [\(WENG et al., 2008\)](#page-53-2).

O primeiro artigo referenciando o uso de DGS foi obtido através de uma pesquisa para desenvolvimento de filtros rejeita-faixa, onde uma rede de DGS's foi gravada no plano de terra de uma linha de microfita de 50 Ω e foi observado o efeito de uma banda de rejeição de frequência. O formato usado para a DGS desse artigo é conhecido como halteres, como pode ser visto na [Figura 8.](#page-27-0) Os autores perceberam que ao variar as dimensões do elemento DGS, era possível controlar a indutância efetiva da linha e assim ajustar a frequência em que se inicia a banda de rejeição [\(CHUL-SOO KIM et al., 2000\)](#page-50-9).

As estruturas DGS podem também ser avaliadas do ponto de vista do seu circuito equivalente, onde através dessa visualização pode-se ter noção de como os elementos indutivos e capacitivos podem atuar no circuito e seu comportamento em frequência. Exemplos de circuitos equivalentes que podem ser usados para descrever o comportamento da DGS se encontram na [Figura 9.](#page-27-1)

<span id="page-27-0"></span>Figura 8 – Uso da DGS tipo halteres para conferir a linha de microfita um efeito rejeita-faixa

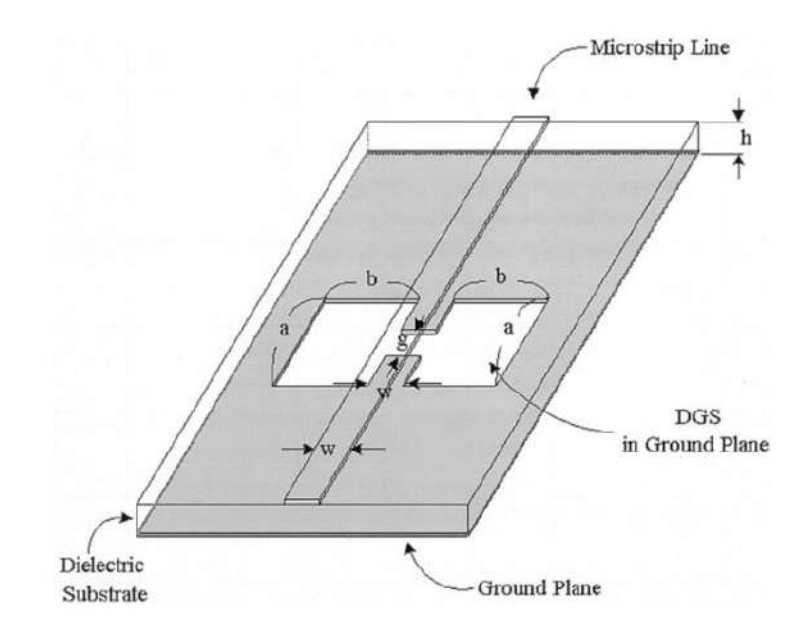

Fonte: [CHUL-SOO KIM et al. \(2000\)](#page-50-9)

Figura 9 – (a): Circuito LC equivalente de [Park et al. \(1999\)](#page-52-0). (b): Circuito RLC equivalente de [Sung e](#page-52-1) [Kim \(2005\)](#page-52-1). (c): circuito  $\pi$  equivalente de [Park et al. \(2002\)](#page-52-2).

<span id="page-27-1"></span>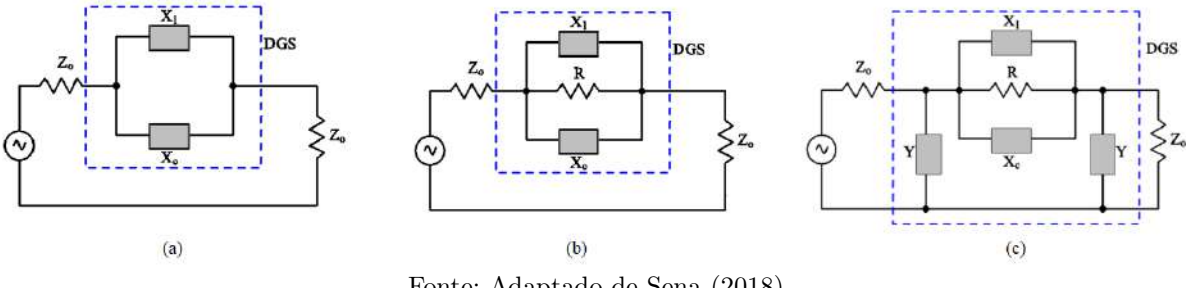

Fonte: Adaptado de [Sena \(2018\)](#page-52-11)

Com o passar dos anos, o uso da DGS foi se tornando mais comum e diversos pesquisadores realizaram pesquisas nos mais diversos dispositivos de ondas planas: linhas de microfita [\(REHMAN; SHETA; ALKANHAL, 2011\)](#page-52-12), filtros [\(BARZGAR; ORAIZI, 2017\)](#page-50-10), acopladores e osciladores. Os objetivos do uso do elemento variam desde aumento de banda de operação, miniaturização de circuitos [\(BHOWMIK; MOYRA; DEB, 2015\)](#page-50-11) e diminuição de acoplamento mútuo em arranjo de antenas [\(ALLAM; HEMDAN, 2016\)](#page-50-12).

Com o desenvolvimento das aplicações em que DGSs podem ser utilizadas, também vieram os aperfeiçoamentos e busca por novos formatos desses elementos, sempre com o objetivo de melhorar o desempenho dos dispositivos a elas acoplados. De acordo com [Sena](#page-52-11) [\(2018\)](#page-52-11), o uso de DGS de forma periódica não tem sido explorado adequadamente devido à maior complexidade que envolve. Desta forma, este uso deve ser explorado, gerando boas chances de encontrar novos resultados para diferentes formatos e agrupamentos destes elementos.

## <span id="page-28-2"></span>2.3.1 Geometria Matrioska

Como já citado anteriormente, com os bons resultados vistos nos usos de DGS nos últimos anos, diversos grupos de pesquisa começaram a desenvolver interessem nos mais diversos tipos de estruturas e geometrias. Em 2014 o GTEMA - IFPB (Grupo de Telecomunicações e Eletromagenetismo Aplicado) desenvolveu e apresentou uma nova estrutura básica de elemento, primeiramente pensado com intuito de ser usado para FSS (Frequncy Selective Surface) [\(CRUZ, 2015\)](#page-50-13).

O primeiro trabalho publicado sobre essa nova geometria só foi publicado em 2015 por [Neto et al. \(2015b\)](#page-51-10). A geometria matrioska tem por base a geometria de anéis concêntricos, que é uma configuração já bem estabelecida para os mais diversos usos. A principal diferença entre as duas estruturas é o fato dos anéis da matrioska e interconectados. Considerando então que a matrioska utiliza-se como base construtiva a geometria dos anéis concêntricos, para poder realizar a análise do ponto de vista do circuito equivalente, pode ser usado este ponto de partida. Na [Figura 10](#page-28-0) tem-se uma melhor visualização das expansões dos anéis da matrioska e na [Figura 11](#page-28-1) o ponto de partida da análise do ponto de vista da geometria dos anéis concêntricos além de seu circuito equivalente.

Figura 10 – Expansão dos anéis internos da matrioska e comparação com a boneca originária da cultura Russa.

<span id="page-28-0"></span>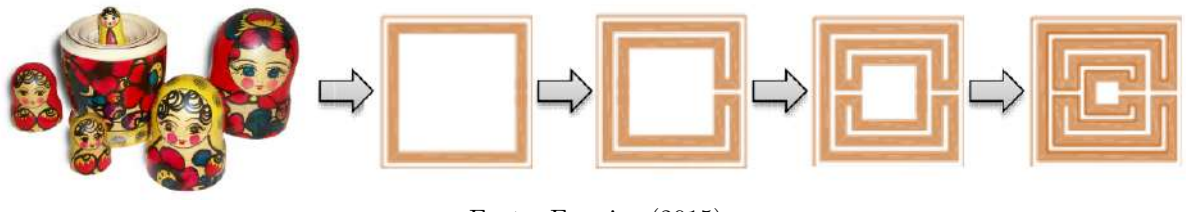

Fonte: [Ferreira \(2015\)](#page-50-14)

<span id="page-28-1"></span>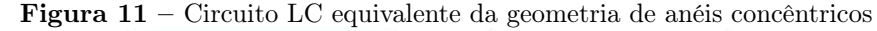

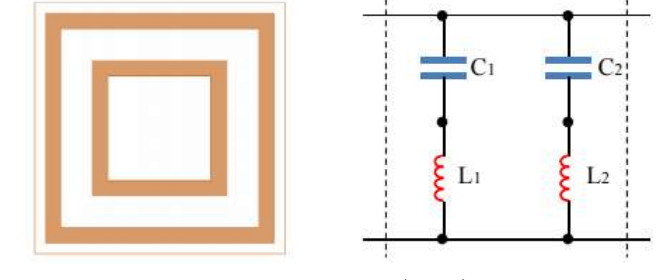

Fonte: [Ferreira \(2015\)](#page-50-14)

Na [Figura 11,](#page-28-1) se forem interligados os anéis concêntricos para chegar na forma da matrioska original, pode-se perceber que o circuito equivalente adquire novos componentes de indutância e capacitância, tanto série como paralelo, como pode ser observado na [Figura 12.](#page-29-0) Além disso, ainda há inclusão da dependência da polarização de onda nos elementos, tornando o processo analítico de descrição da resposta do elemento muito

<span id="page-29-0"></span>complexa, fazendo-se necessário o uso de métodos numéricos específicos e utilização de softwares de simulação de onda completa para encontrar uma solução satisfatória. [\(FER-](#page-50-14)[REIRA, 2015;](#page-50-14) [NETO et al., 2015b\)](#page-51-10)

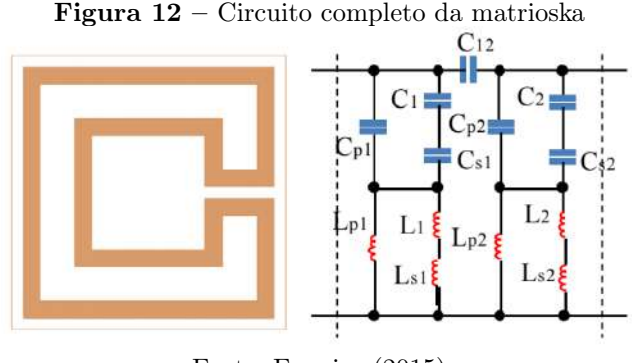

Fonte: [Ferreira \(2015\)](#page-50-14)

Devido a esta complexidade vista na [Figura 12,](#page-29-0) os autores [Neto et al. \(2015b\)](#page-51-10) realizaram uma pesquisa e publicaram o artigo Analysis of the Resonant Behavior of FSS Using Matryoshka Geometry descrevendo o método de cálculo das duas primeiras ressonâncias do elemento. Para melhor entender este método é necessário primeiro definir o conceito de comprimento efetivo. Este conceito pode ser visualizado na [Figura 13,](#page-29-1) que nada mais é que a dimensão total linear da interação entre o campo incidente e a geometria, resultando assim no comprimento total de toda parte metalizada, que pode ser calculada através da [Equação 2.14.](#page-29-2)

<span id="page-29-1"></span>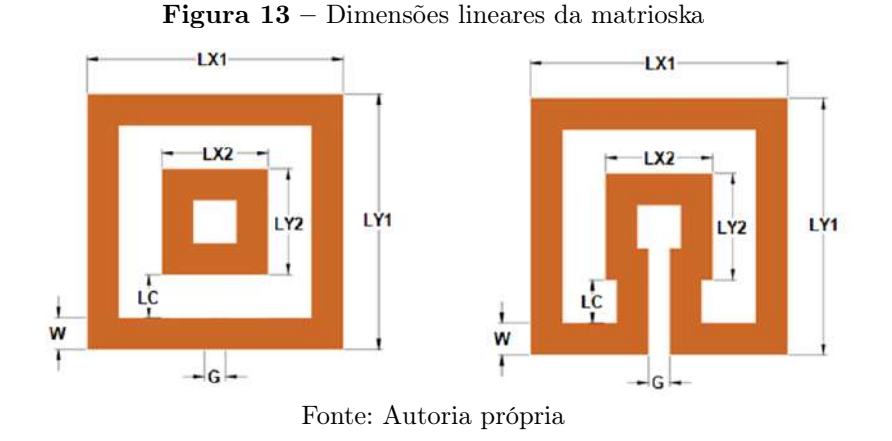

 $L_{eff} = 4(L_{X1} + L_{X2}) - 2G + 2L_C$  (2.14)

<span id="page-29-2"></span>Sendo  $L_{eff}$  o comprimento efetivo da matrioska, pode-se então usar a [Equação 2.15](#page-30-0) para estimar as duas primeiras frequências de ressonância do elemento. Os autores do artigo deixam claro que o uso da equação é somente uma estimativa, sendo necessária o ajuste numérico a posteriori para se definir corretamente a sintonia das frequências. A primeira ressonância será dada pelo comprimento efetivo da geometria, a segunda ressonância será dada por metade do valor de comprimento efetivo. Os autores também deixam claro que este procedimento só é válido até a segunda ressonância, além desta, os efeitos <span id="page-30-0"></span>indutivos e capacitivos entre as paredes dos anéis se torna significativamente grande e o cálculo apresentado não é mais satisfatório.

$$
f_{RES_1} = \frac{3 \times 10^8}{L_{eff}\sqrt{\epsilon_{reff}}}
$$
\n(2.15)

A variável  $\epsilon_{reff}$  é dada pela [Equação 2.16](#page-30-1) que é descrita como a média ponderada entre a permissividade elétrica relativa do ar e a permissividade elétrica relativa de um guia de ondas coplanar sem plano de terra com o mesmo comprimento da geometria e com o espaçamento entre os condutores igual a 10 vezes o valor da altura do substrato usado.

$$
\epsilon_{reff} = \frac{\epsilon_{reffCPW} + 1}{2} \tag{2.16}
$$

<span id="page-30-1"></span>Devido aos bons resultados obtidos pelos pesquisadores, o grupo de pesquisa desenvolveu mais variações da mesma estrutura, onde pode ser citada a geometria matrioska aberta, que é basicamente a mesma estrutura da matrioska original apenas com adição de um gap no último anel [\(NETO et al., 2015a\)](#page-51-11). O uso em sensores planares para detecção de liquídos [\(NETO; COSTA; MOREIRA, 2017\)](#page-51-12) e uma nova matrioska circular, que é independente de polarização [\(NETO et al., 2018\)](#page-51-13) também foram desenvolvidos no GTEMA, como novas opções na estrutura ressonante. Por fim, a vantagem do uso da matrioska é a sua baixa ocupação de área, pois, ela consegue ressonar em diferentes frequências controlando apenas o comprimento efetivo que é formado pela dimensão linear dos anéis concêntricos, ou seja, pode-se aumentar o comprimento efetivo aumentando o número de anéis concêntricos e não alterar a área total ocupada pela geometria.

## <span id="page-31-1"></span>3 Metodologia

Neste capítulo será apresentada a metodologia usada para realização deste trabalho. Na primeira seção, será mostrado o software de simulação usado, suas características e seu fluxo de trabalho. Serão definidos também todos os parâmetros utilizados nas simulações. Então, nas seções seguintes, serão apresentados os métodos de obtenção das dimensões do elemento irradiante, da rede de alimentação para o arranjo e da distância dos elementos. Por fim, o elemento DGS inserido no plano de terra, com suas dimensões e disposição espacial no plano de terra do arranjo.

## <span id="page-31-2"></span>3.1 Software de simulação

Como visto na [Capítulo 2,](#page-18-0) os modelos usados para descrever o comportamento e realizar o projeto da antena e suas variações dependem de análises numéricas e simulações, para minimizar erros provenientes das simplificações. O software HFSS (High Frequency Strutcture Simulator) na sua versão 2018.1, foi usado para realizar as simulações deste trabalho. Produzido pela empresa Ansys, este programa faz parte de um conjunto chamado Ansys Eletronics Desktop.

O HFSS é um software de alta performance, capaz de realizar simulações de estruturas 3D de alta frequência em onda completa através do método FEM (Finite Element Method). Através do programa o usuário tem acesso às informações dos parâmetros S, Y e Z da estrutura simulada, além disso é possível visualizar campos eletromagnéticos, padrões da distribuição de corrente, impedância e gerar diagramas de radiação.

A base da simulação no HFSS é o FEM, que consiste em dividir uma estrutura complexa em diversos elementos menores, esses elementos constituíram o que será chamado aqui de mesh, que pode ser observado na [Figura 14.](#page-31-0) É usado principalmente para resolver equações diferenciais parciais, o que se aplica muito bem a simulações eletromagnéticas. O processo de transformar uma estrutura menor em diversos elementos para o uso no método dos elementos finitos também é conhecido como discretização espacial.

<span id="page-31-0"></span>Figura 14 – Exemplo de discretização espacial para FEM em patch retangular

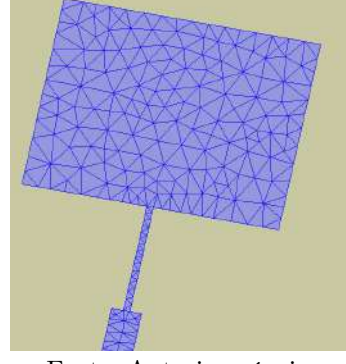

Fonte: Autoria própria

## <span id="page-32-1"></span>3.1.1 Fluxo de simulação do HFSS

A principal ferramenta do HFSS para simulação no domínio da frequência é o Automatic Adaptive Meshing, que é o processo automático que o programa realiza para adaptar o mesh da forma a obter o resultado com o menor erro possível. Este processo atua conjuntamente com outros parâmetro com o objetivo de construir um ciclo de trabalho em realimentação negativa, que será repetido até obter a convergência da resposta, o esquema do fluxo de trabalho pode ser visto na [Figura 15.](#page-32-0)

Os parâmetros básicos da simulação estão apresentados abaixo:

- A: Frequência de solução: valor de frequência utilizado para calcular os parâmetros do mesh inicial e seus sucessores.
- B: Número máximo de passos: indica a quantidade máxima de passos de adaptação do mesh, se a convergência não for obtida até esta quantidade máxima, o programa é interrompido.
- C: ΔS máximo: Valor de erro mínimo para o parâmetro S calculado na frequência de solução.

<span id="page-32-0"></span>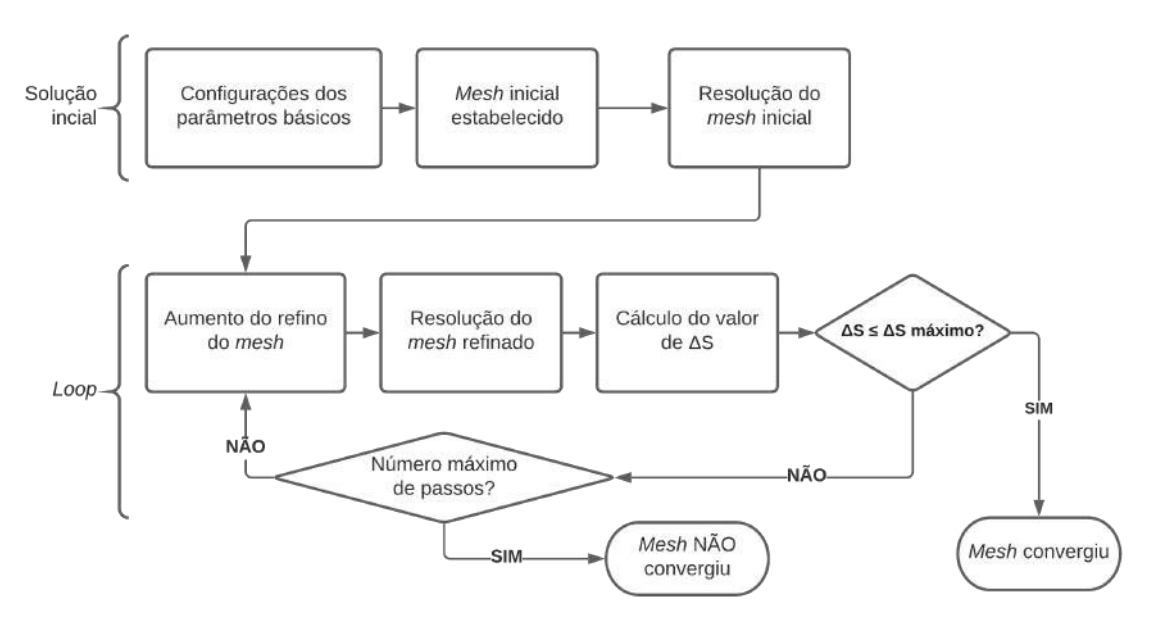

Figura 15 – Fluxo de trabalho inicial do HFSS

Fonte: Autoria própria

Além destes parâmetros, ainda podem ser configurados outros que atuam especificamente no refino do mesh em cada passo adaptativo, número mínimo de passos que convergiram e até definir o valor a ser alcançado pelo valor do parâmetro S. Inicialmente, o programa incia o mesh de forma não homogênea sobre a estrutura, pontos com mais detalhes e curvas recebem mais refino e estruturas grandes e sem detalhes, menos refino.

Após a simulação do primeiro passo, obrigatoriamente, o segundo passo deve ser resolvido para que seja possível encontrar o primeiro valor de  $\Delta S$ , que é a diferença entre o valor do parâmetro S do passo anterior e do passo atual. Após o segundo passo, a estrutura de trabalho em loop é criada em busca da convergência da resposta, aumentando a quantidade de elementos do mesh nas regiões em que o gradiente do campo elétrico tem maiores variações e apresentam maior erro, sempre observando os parâmetros B e C.

Após a convergência, um subprograma do HFSS se encarregará de calcular os todos os pontos da resposta em frequência da estrutura com base no mesh que convergiu, utilizando parâmetros que o usuário fornece para realizar a varredura de frequência. Caso não haja convergência, o programa encerrará a simulação com um erro, o usuário tem a escolha de aumentar o número máximo de passos para contornar esse problema. Vale ressaltar que o aumento desse parâmetro fará aumentar o número de elementos em cada passo adaptativo, requerendo maior esforço computacional.

Neste trabalho, os parâmetros usados nas simulações encontram-se nas [Tabela 1](#page-33-0) e [Tabela 2.](#page-33-1)

<span id="page-33-0"></span>**Tabela 1** – Tabela dos parâmetros básicos para o Automatic Adaptive Meshing

| Parâmetro               | Valor     |
|-------------------------|-----------|
| Frequência de solução   | $3,5$ GHz |
| Número máximo de passos | 20        |
| $\Delta S$ máximo       | 0.02      |

<span id="page-33-1"></span>Tabela 2 – Tabela dos parâmetros básicos para a varredura de frequência

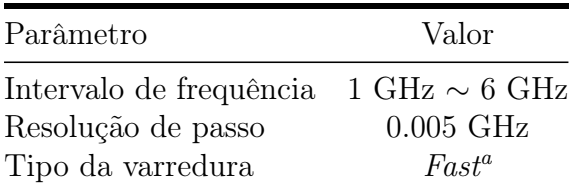

<span id="page-33-3"></span>Usado para simulações normais, já para a verificação dos resultados finais, foi usado o tipo discrete

Por fim, todas as soluções foram do tipo modal, utilizando uma lumped port de 50 Ω na entrada da rede de alimentação, para o devido casamento de impedância.

## <span id="page-33-2"></span>3.2 Projeto da antena não-miniaturizada

Para alcançar o projeto final do arranjo miniaturizado, a metodologia deste projeto ficou dividida em duas partes principais, que são: o projeto do elemento irradiante e sua sintonia, a segunda parte é o acoplamento do elemento irradiante à rede de alimentação 1 para 4 (que a partir de agora, será denominada de 1x4).

### <span id="page-34-0"></span>3.2.1 Projeto do elemento irradiante

O elemento irradiante escolhido para este trabalho foi o patch retangular, usando a técnica de alimentação através de linha de transmissão de microfita, o casamento de impedância será feito pela técnica do transformador de quarto de onda. O elemento irradiante aqui descrito será projetado para a frequência de ressonância de 5 GHz, o efeito de retração da frequência ressonante será provido pela aplicação da DGS no plano de terra.

O casamento de impedância foi feito com um transformador de quarto de onda. Como o valor de impedância de borda do patch retangular é de difícil obtenção via equações analíticas, o elemento foi primeiramente conectado a uma linha de transmissão de 50 Ω e no próprio programa foi realizado a medição do valor simulado da impedância de borda que aquele elemento apresentaria. Diante disso, foi realizado um casamento entre a linha de 50  $\Omega$  e o valor de 243  $\Omega$  encontrado no *software*. As fórmulas usadas a seguir foram retiradas de [Pozar \(2005\)](#page-52-13).

<span id="page-34-1"></span>Considerando  $Z_A$  como a impedância da borda do patch,  $Z_0$  como a impedância da linha de transmissão e  $Z_{QWT}$  a impedância da linha do transformador de quarto de onda, a [Equação 3.1](#page-34-1) estabelece a seguinte relação entre estas variáveis:

$$
Z_0 = \frac{Z_{QWT}^2}{Z_A} \tag{3.1}
$$

O resultado é um valor de aproximadamente  $110 \Omega$  para o casador de impedância. O comprimento dessa linha de transmissão deve ser de $\frac{\lambda}{4}$ . Como a alimentação será feita através de linha de microfita, a largura da linha, juntamente com os parâmetros do substrato onde a onda será guiada definiram a impedância da mesma. O cálculo da largura foi feito usando o software AppCad na sua versão 4.0.0, utilizando os seguintes parâmetros:

- Substrato: FR-4
- Permissividade elétrica relativa: 4,4
- Permeabilidade magnética realtiva: 1,0
- Altura do substrato: 1,6 mm

Resultando numa largura de 0,54 mm. Para calcular o comprimento do casador é necessário conhecer o valor do comprimento de onda guiado no substrato, para isso, devese usar novamente as equações de [Hammerstad \(1975\)](#page-50-7). Com a [Equação 2.1](#page-21-1) e [Equação 2.2](#page-21-2) calcula-se a permissividade elétrica relativa efetiva. Com este valor, calcula-se a velocidade

<span id="page-35-1"></span>de propagação da onda no meio através da [Equação 3.2](#page-35-1) e por fim, o comprimento de onda guiado, ao dividir-se este valor por 4, encontra-se o valor do comprimento do casador.

$$
V_p = \frac{1}{\sqrt{\mu \epsilon}} = \frac{1}{\sqrt{\mu_0 \mu_r \epsilon_0 \epsilon_r}} = \frac{1}{\sqrt{\mu_0 \epsilon_0}} \frac{1}{\sqrt{\mu_r \epsilon_r}} = \frac{c}{\sqrt{\mu_r \epsilon_r}}
$$
(3.2)

Sabemos que  $\mu_r = 1$  devido ao material, então a velocidade de propagação de uma onda eletromagnética num meio é igual [Equação 3.3.](#page-35-2) Devido aos fenômenos já vistos no [Capítulo 2,](#page-18-0) substitui-se o valor da permissividade elétrica relativa por sua semelhante, a permissividade elétrica relativa efetiva.

$$
V_p = \frac{c}{\sqrt{\epsilon_{eff}}} \tag{3.3}
$$

<span id="page-35-3"></span><span id="page-35-2"></span>Portanto, a o valor do comprimento de onda guiado pode ser calculado a partir da [Equação 3.4](#page-35-3)

$$
\lambda_g = \frac{V_p}{f} = \frac{c}{f\sqrt{\epsilon_{eff}}}
$$
\n(3.4)

Resultando num valor de  $\frac{\lambda_g}{4} = 8.5$  mm. Devido as imperfeições do método analítico, todos os valores passaram por otimização numérica. As dimensões encontram-se na [Figura 16](#page-35-0) e [Tabela 3.](#page-36-1)

<span id="page-35-0"></span>Figura 16 – Dimensões do patch retangular acoplado ao transformador de quarto de onda

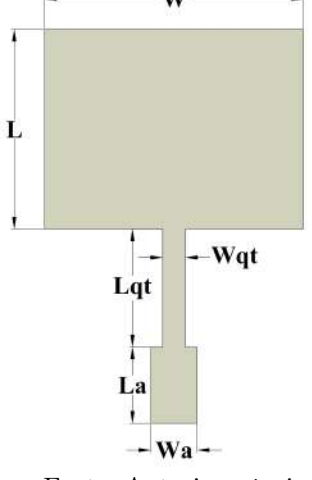

Fonte: Autoria própria

Na [Tabela 3](#page-36-1) pode-se perceber que os parâmetros que mais variaram de dimensão após otimização foram W, L e Wqt. Esta variação, como já mencionado, decorre das aproximações realizadas para o cálculo desses dois parâmetros. No caso do valor de W, a variação decorre devido aos campos de borda, Já no caso do Wqt, ocorre devido à inexatidão para encontrar o valor da impedância da borda do patch retangular. Ambas variações eram esperadas para este contexto.

<span id="page-36-1"></span>

|     |       | Parâmetros Dimensão não otimizada (mm) Dimensão após otimização (mm) |  |
|-----|-------|----------------------------------------------------------------------|--|
| W   | 18,25 | 17                                                                   |  |
|     | 13,76 | 13,11                                                                |  |
| Lqt | 8.5   | 7.74                                                                 |  |
| La  | 5     | 5                                                                    |  |
| Wa  | 3.03  | 3,03                                                                 |  |
| Wqt | 1,5   | 0,54                                                                 |  |
|     |       |                                                                      |  |

Tabela 3 – Valores de dimensão do patch retangular, antes e depois da otimização.

## <span id="page-36-2"></span>3.2.2 Acoplamento do patch à rede de alimentação

Após a otimização numérica das dimensões do patch, o passo seguinte é acoplar os elementos repetidos na rede de alimentação seguindo uma periodicidade. Para isso, foi escolhido o arranjo do tipo 1 para 4, conhecido também como 1x4. Das diversas redes de alimentação possíveis para um arranjo planar, a mais simples é a corporate feed network. Essa rede consegue alimentar todos os elementos sem defasagem.

A principal desvantagem desse tipo de rede de alimentação se dá pelo fato de ser ineficiente para o transporte de energia, pois a onda tem que se propagar pela linha de transmissão por um longo período até chegar ao elemento irradiante, por isso, dependendo do substrato, poderá sofrer perdas associadas ao dielétrico. Apenas uma variável foi parametrizada no arranjo inteiro, a distância entre os elementos  $D1$ , que são equidistantes. Na [Figura 17](#page-36-0) podemos ver as dimensões do arranjo e na [Tabela 4](#page-37-0) o valores associados a cada parâmetro. O valor D1 já está otimizado.

<span id="page-36-0"></span>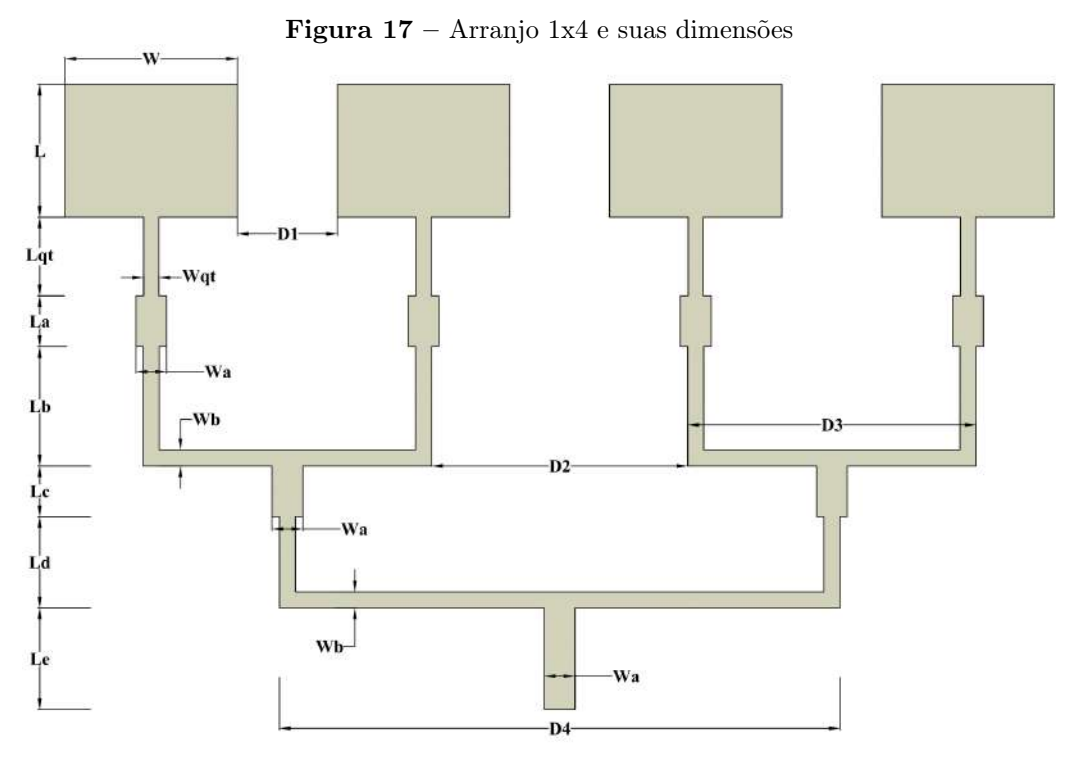

Fonte: Autoria própria

<span id="page-37-0"></span>

| Parâmetro   | Dimension (mm) |                | Variável Dimensão (mm) |
|-------------|----------------|----------------|------------------------|
| L           | 13,11          | Le             | 10,0                   |
| W           | 17,00          | Wa             | 3,032                  |
| Lqt         | 7,74           | Wb             | 1,58                   |
| Wqt         | 1,5            | D <sub>1</sub> | 9,85                   |
| La          | 5,0            | D <sub>2</sub> | 25,27                  |
| Lb          | 11,746         | D <sub>3</sub> | 28,43                  |
| $_{\rm Lc}$ | 5,0            | D4             | 55,28                  |
| $_{\rm Ld}$ | 9,0            |                |                        |

Tabela 4 – Valores de dimensão do arranjo completo.

Fonte: Autoria própria

#### <span id="page-37-1"></span>3.3 Projeto e inserção das estruturas DGS

Na [subseção 2.3.1](#page-28-2) a geometria foi caracterizada, também foi fornecido o método de cálculo para encontrar os valores aproximados da primeira e segunda frequências ressonantes da geometria. Duas etapas são necessárias para realizar a correta inserção das DGS no plano de terra, são elas: ajuste da frequência de sintonia, através da simulação do elemento como FSS. A segunda etapa é encontrar a disposição espacial que fornece os melhores resultados sob ótica dos parâmetros observados.

### <span id="page-37-2"></span>3.3.1 Projeto do elemento de geometria matrioska

No projeto de um elemento de geometria matrioska, primeiro deve-se atentar ao caráter aproximado das suas equações, que já foi citado no [Capítulo 2.](#page-18-0) Devido à isso, primeiro será definido através das equações características desse elemento um valor base para o comprimento efetivo da estrutura. Para isto, deve-se considerar a equações [2.15](#page-30-0) e [2.16.](#page-30-1)

Deve-se ter em mente que para que haja o aparecimento da ressonância em 3,5 GHz, deve-se projetar todo o elemento com base na frequência de ressonância desejada. Então, utiliza-se novamente o software AppCad, no modo de cálculo de Coplanar Waveguide seguindo os parâmetros do método descrito por [Neto et al.](#page-51-10) [\(2015b\)](#page-51-10). O valor calculado para  $\epsilon_{reffCPW}$  é igual a 1,47, na [Equação 2.16](#page-30-1) encontra-se o valor de  $\epsilon_{eff} = 1, 24$ . Utilizando a [Equação 2.15](#page-30-0) encontra-se o valor de  $L_{eff}$  igual à 76,97 mm para a frequência de 3,5 GHz. Os valores das dimensões do elemento matrioska utilizado na simulação como FSS estão na [Tabela 5,](#page-38-0) seguindo a nomenclatura utilizada na [Figura 13.](#page-29-1)

Os parâmetros de dimensão linear da matrioska só foram otimizados durante a inserção destes elementos no plano de terra, concomitantemente com a busca pela melhor disposição espacial destes mesmos elementos, que serão vistos na próxima subseção deste trabalho.

| Variável  | Dimensão (mm) |
|-----------|---------------|
| LX1       | 13,71         |
| LX2       | 5,0           |
| LY1       | 13,71         |
| LY2       | 5             |
| LC        | 2,855         |
| W         | 1,5           |
| G         | 1,0           |
| $L_{eff}$ | 77,061        |

<span id="page-38-0"></span>Tabela 5 – Valores de dimensão do elemento de geometria matrioska calculado.

Fonte: Autoria própria

O motivo pelo qual a otimização do elemento só foi realizada após a inserção no plano de terra é devido ao desconhecimento das interações entre os fenômenos de irradiação do arranjo de antenas e a geometria do tipo matrioska inserida no plano de terra. Além disso, optou-se por primeiro obter os resultados da alocação e quantidade de matrioskas usadas e posteriormente sintoniza-las na sintonia desejada, já que há menos possibilidades de variação na geometria matrioska que nas variáveis que irão determinar o posicionamento delas no plano de terra.

#### <span id="page-38-1"></span>3.3.2 Inserção das estruturas DGS no plano de terra do arranjo

A inserção das estruturas no plano de terra pode se dar das mais diversas formas, tendo sendo escolhida para este trabalho é chamada de complementar. No modo de inserção complementar, o material de cobre correspondente a estrutura da DGS é subtraído do plano de terra, restando assim somente o complemento da geometria e por isso recebe este nome.

Para encontrar a melhor configuração para disposição espacial dos elementos ressonadores, partiu-se do princípio de testar diversas configurações até encontrar entre as variações, uma configuração que satisfizesse os requisitos do projeto. As configurações testadas estão descritas a seguir, vale ressaltar que todas as configurações passaram por análise numérica e parametrizações, tanto no deslocamento na região do plano de terra, como em rotação em torno do próprio eixo da matrioska. Na [Figura 18](#page-39-0) podem ser vistas as configurações-base, assim chamadas, pois são os pontos de partida, antes da aplicação das parametrizações de deslocamento e/ou rotação.

- Matrioska única inserida no centro geométrico do plano de terra
- Matrioska única colocada na linha central dos elementos irradiantes
- 4 elementos de geometria matrioska inseridos equidistantes ao centro geométrico do arranjo
- 5 elementos de geometria matrioska, dos quais 4 seriam iguais ao anterior e o último colocado no centro geométrico do arranjo
- 4 elementos de geometria matrioska inseridos no centro geométrico de cada patch retangular
- 8 elementos de geometria matrioska agrupados em pares, postos ao redor do centro geométrico do arranjo.

<span id="page-39-0"></span>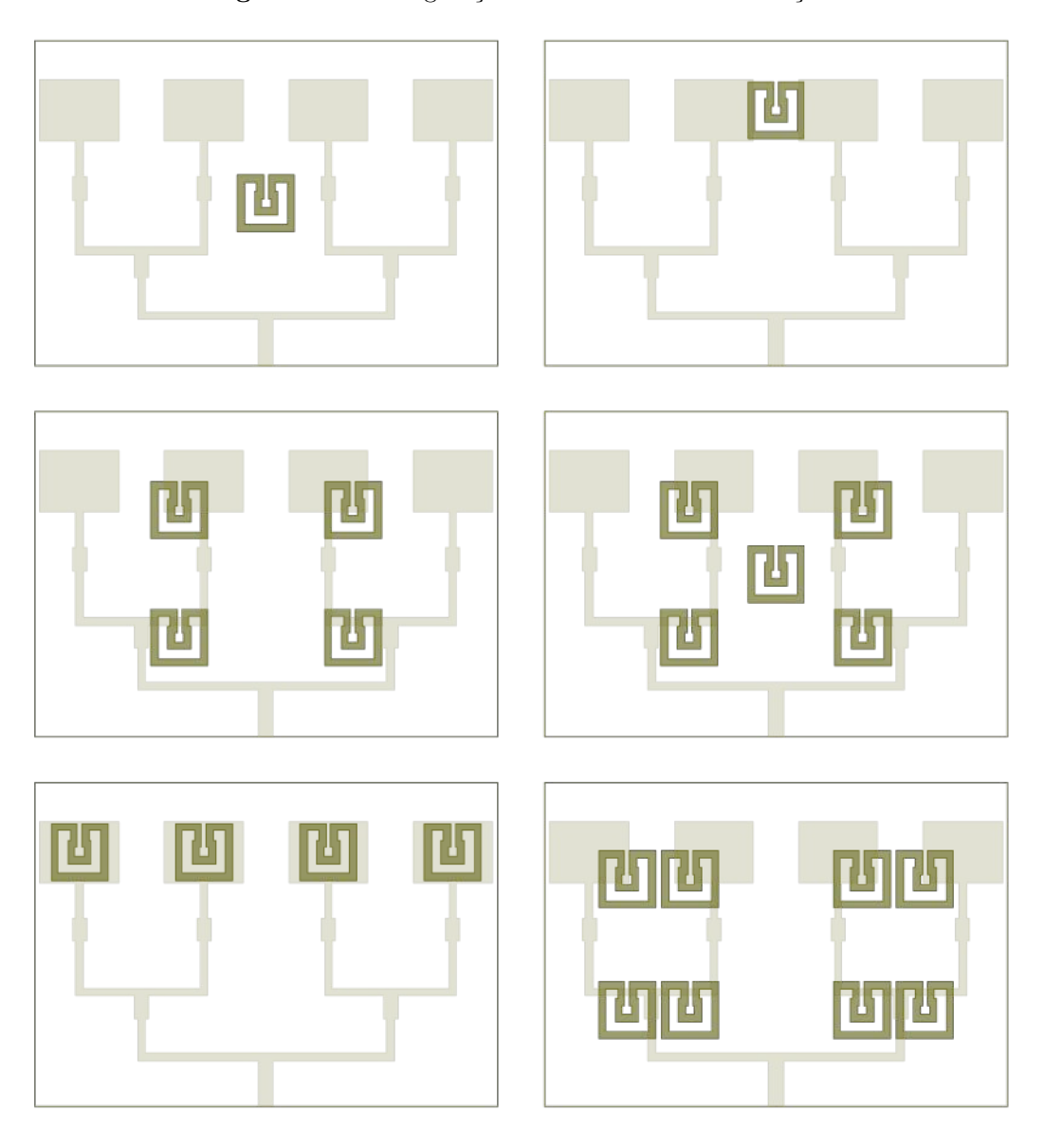

Figura 18 – Configurações base testadas em simulação

Fonte: Autoria própria

Ao final, apenas a configuração de 8 elementos agrupados 2 a 2[1](#page-40-2) , alcançou os objetivos propostos. Após então encontrar a configuração adequada para a disposição dos elementos da geometria, a sintonia final foi alcançada variando o comprimento do anel externo de todas as matrioskas inseridas no plano de terra, gerando assim 7 resultados de arranjos simulados, onde apenas 4 arranjos foram fabricados e medidos.

Assim, chegou-se à disposição final dos elementos no plano de terra. As dimensões foram tomadas em relação à borda da placa e estão descritas com variáveis, que podem ser vistas na [Figura 19,](#page-40-0) cujo os valores estão na [Tabela 6.](#page-40-1)

<span id="page-40-0"></span>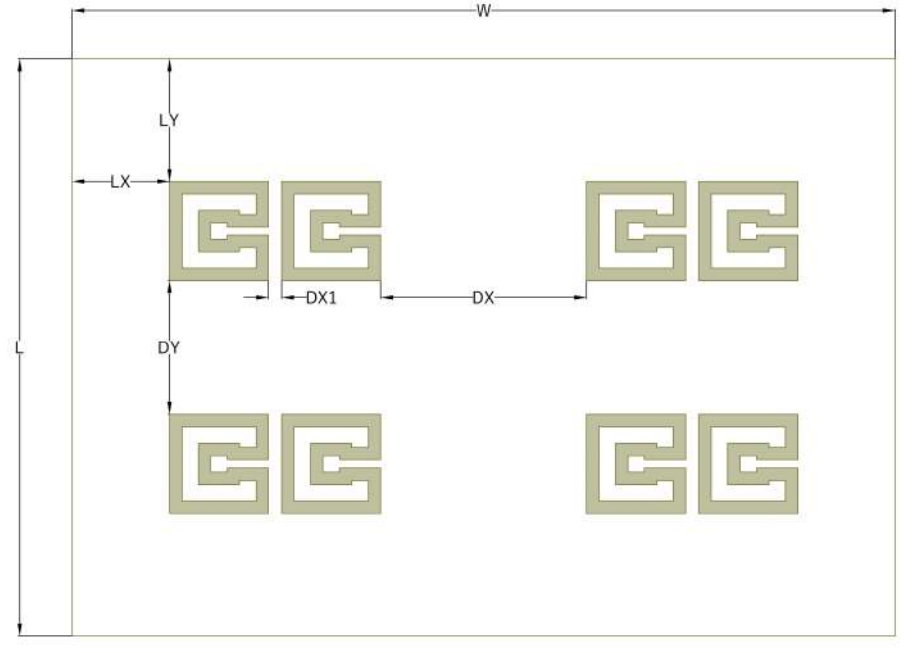

Figura 19 – Conjunto de matrioska com dimensionamento

Fonte: Autoria própria

<span id="page-40-1"></span>Tabela 6 – Valores de dimensão dos elementos inseridos no plano de terra do arranjo.

|     | Variável Dimensão (mm) |
|-----|------------------------|
| LX  | 11,85                  |
| LY  | 14,86                  |
| DY  | 16,22                  |
| DX  | 25,02                  |
| DX1 | 1,59                   |
| L   | 70,0                   |
|     | 100,0                  |

<span id="page-40-2"></span><sup>1</sup> Com aplicação de rotação de 90º em torno do eixo da matrioska

## <span id="page-41-1"></span>4 Resultados

Neste capítulo serão apresentados os resultados obtidos no desenvolvimento deste trabalho. Os resultados serão apresentados de forma separada, primeiramente serão mostrados os resultados da análise numérica, com os resultados dos principais parâmetros dos arranjos simulados. Na segunda parte, será apresentada a parte dos resultados experimentais, que consiste na confecção, medição e comparação entre os resultados obtidos através de simulações e seus respectivos medidos experimentalmente.

## <span id="page-41-2"></span>4.1 Resultados da análise numérica

Nesta seção serão apresentados os resultados das simulações realizadas para as 5 antenas simuladas, sendo quatro delas com a inserção de DGS no plano de terra e uma com plano terra convencional para fins de comparação. Na fase de simulação, todas as antenas foram projetadas para atingir a frequência de ressonância de 5 GHz (plano de terra convencional) e após a inserção das estruturas houve o recuo da frequência para 3,5 GHz e um aumento considerável na largura de banda para as frequências próximas de 5 GHz.

Primeiramente foi realizada a simulação do arranjo linear de antenas sem a inserção dos elementos DGS, essa simulação serve como guia para identificar as características iniciais da resposta em frequência do arranjo sem interferência das estruturas DGS. Nesta primeira simulação o principal interesse é identificar a frequência de ressonância na qual o arranjo está sintonizado e sua largura de banda. O resultado da simulação para o parâmetro S11 pode ser visto na [Figura 20.](#page-41-0)

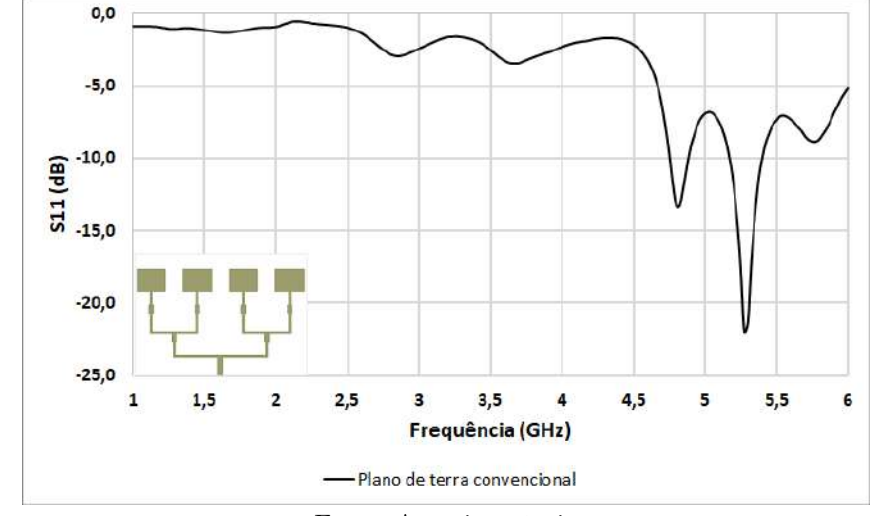

<span id="page-41-0"></span>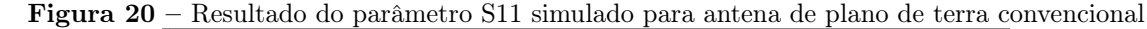

Fonte: Autoria própria

Considerando o limiar de ocorrência de ressonância como  $S11 = -10dB$ , pode-se perceber pelo gráfico, que a primeira ressonância do arranjo com plano de terra convencional ocorre em 4,8 GHz com uma banda de 150 MHz. Como descrito no [Capítulo 3,](#page-31-1) após o projeto e simulação do arranjo convencional projetado para operar na frequência de 5 GHz, foram realizados os testes de configurações distintas discutidos na [subseção 3.3.2,](#page-38-1) resultando na estrutura combinada vista na [Figura 21,](#page-42-0) que foi plotada em escala de transparência. A cor mais opaca mostra o plano superior, onde está contido o arranjo, já a cor menos opaca representa o plano de terra.

<span id="page-42-0"></span>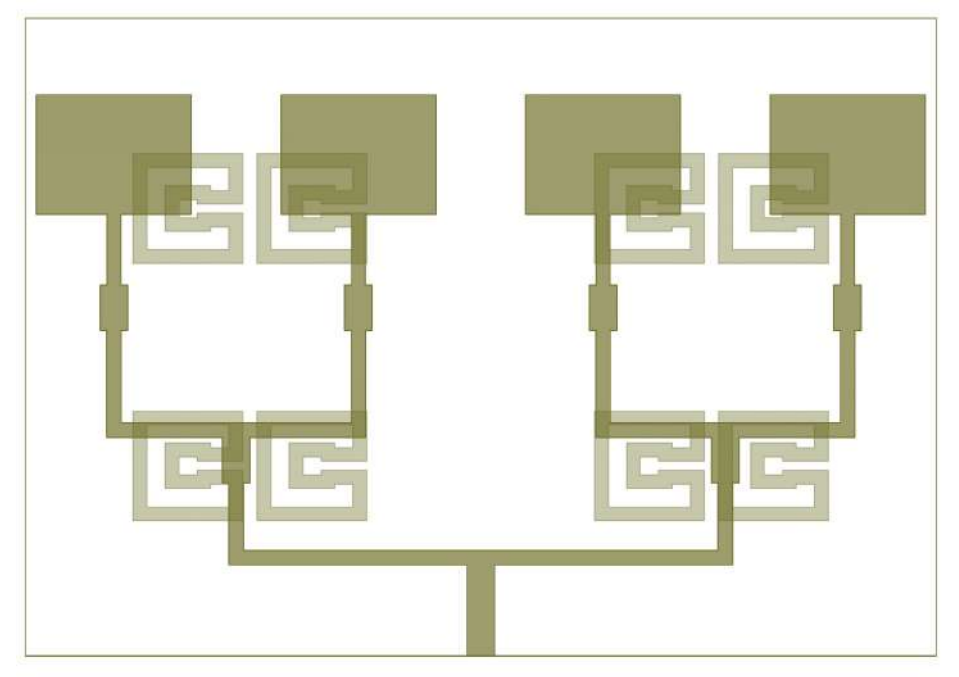

Figura 21 – Estrutura combinada em escala de transparência.

Fonte: Autoria própria

Quatro antenas foram simuladas nesta configuração, onde foram mantidas todas as medidas do arranjo e a configuração espacial das estruturas DGS. A única variação feita nas quatro simulações cujos resultados para S11 podem ser vistos na [Figura 22,](#page-43-0) estão no comprimento efetivo da matrioska, especificamente no aumento do comprimento do anel externo. Para uma melhor visualização do trabalho, como as variações no comprimento do anel externo são pouco perceptíveis a olho nu, será usada a [Figura 21](#page-42-0) como visualização das estruturas.

A [Tabela 7](#page-43-1) consiste de um resumo apresentando as características principais retiradas a partir da resposta em frequência simulada, como: frequência de ressonância, perda de retorno na frequência de ressonância  $(S11(f_r))$ , largura de banda, comprimento do anel externo, ganho máximo simulado. Cada arranjo simulado recebe uma numeração pela qual será referido a partir de agora no texto.

Pode-se então, fazer uma comparação ao observar os resultados simulados vistos nos gráficos da [Figura 22](#page-43-0) e [Tabela 7.](#page-43-1) O primeiro resultado simulado que se mostra mais viável dentro da proposta deste trabalho é o recuo da frequência de ressonância do arranjo. Em comparação do arranjo convencional ao Arranjo 02 (que teve a frequência de ressonância mais aproximada ao 3,5 GHz), temos um recuo de cerca de 27,3%.

Figura 22 – Gráficos de resposta em frequência (S11) das simulações dos 4 arranjos com DGS inseridas no plano de terra

<span id="page-43-0"></span>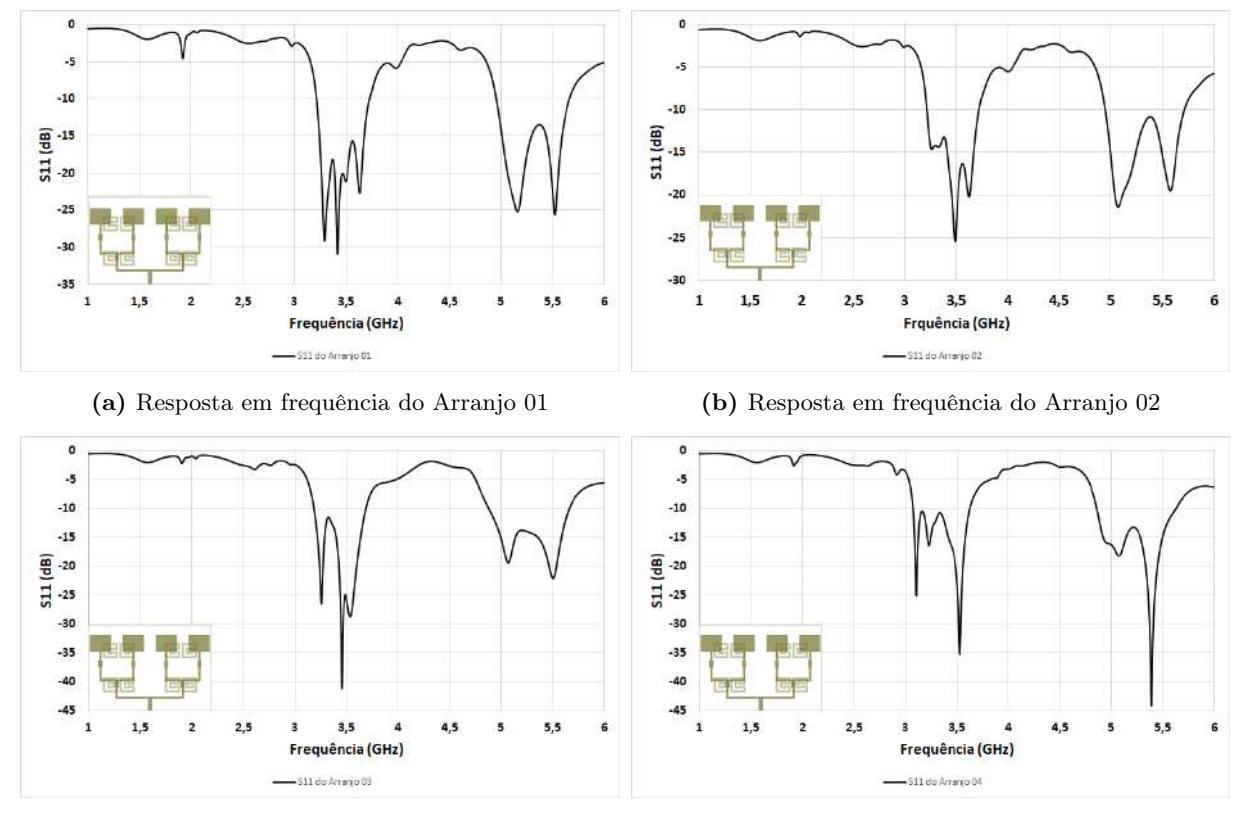

(c) Resposta em frequência do Arranjo 03 (d) Resposta em frequência do Arranjo 01

#### Fonte: Autoria própria

Tabela 7 – Tabela-resumo das características retiradas a partir da análise numérica feita sobre os arranjos simulados.

<span id="page-43-1"></span>

| Variável                | Comprimento do<br>anel externo (mm) | Frequência de<br>ressonância $(f_r)$ (GHz) | Coeficiente de Reflexão<br>$S11(f_r)$ (dB) | Largura de<br>banda (MHz) | Ganho total<br>(dB) |
|-------------------------|-------------------------------------|--------------------------------------------|--------------------------------------------|---------------------------|---------------------|
| Arranjo 01              | 12.026                              | 3.41                                       | $-30.91$                                   | 515                       | 2,48                |
| Arranjo 02              | 12,089                              | 3.49                                       | $-25,05$                                   | 500                       | 2,82                |
| Arranjo 03              | 12.221                              | 3,45                                       | $-41.00$                                   | 505                       | 3,2                 |
| Arranjo 04              | 12,365                              | 3,23                                       | $-16.26$                                   | 550                       | 4,97                |
| Arranjo<br>convencional | __                                  | 4,80                                       | $-13,23$                                   | 150                       | 7,9                 |

Fonte: Autoria própria

A segunda proposta deste trabalho se debruçava acerca do aumento da largura de banda na faixa de operação do arranjo modificado pelas estruturas DGS. Realizando uma comparação entre o arranjo convencional e o Arranjo 04 (que obteve o maior valor de largura de banda), tem-se um aumento de 266%. Por fim, na análise numérica, tem-se os diagramas de radiação simulados na [Figura 23,](#page-44-0) tanto no arranjo convencional como

nos arranjos modificados. Não serão mostrados todos os diagramas dos quatro arranjos modificados, pois dentre eles, quase não há diferença perceptível entre os diagramas de radiação. Então, a comparação na imagem será realizada entre o arranjo convencional e o arranjo de número 02.

<span id="page-44-0"></span>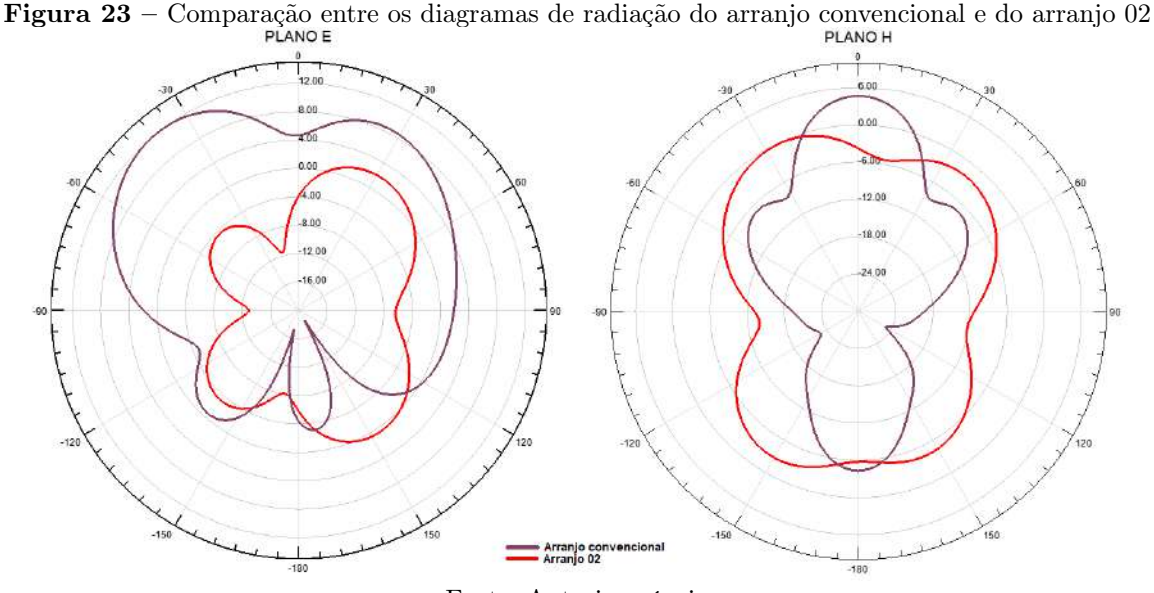

Fonte: Autoria própria

Como pode-se ver na comparação entre os diagramas, a inserção da estrutura DGS interferiu no campo total irradiado. No Plano E houve um desvio do lóbulo principal, no arranjo convencional o lóbulo principal ocorria na região do ângulo -45º, no caso do arranjo com as estruturas inseridas, o lóbulo principal foi desviado para o ângulo de 30º. Já no Plano H, o lóbulo principal diminuiu e o diagrama ficou mais espalhado.

## <span id="page-44-1"></span>4.2 Resultados da análise experimental

Nesta seção, serão mostrados os resultados experimentais obtidos através das medições feitas nos 5 arranjos confeccionados, sendo 4 deles modificados com a inserção das estruturas de geometria matrioska.

Todos os arranjos foram confeccionados com o material FR-4, as suas especificações são: permissividade elétrica relativa igual 4,4, altura do substrato de 1,6 mm e tangente de perdas  $tan(\delta) = 0, 02$ . Foi escolhido o método de adesivagem por ser mais simples de realizar e apresentar bons resultados. Na [Figura 23,](#page-44-0) pode ser visto o resultado final da confecção, nesta imagem podem ser vistos 3 dos 4 arranjos modificados e o arranjo convencional. Os testes aqui mostrados foram realizados no mês de Julho de 2020 no Laboratório de Medidas em Telecomunicações do IFPB - Campus João Pessoa.

<span id="page-45-0"></span>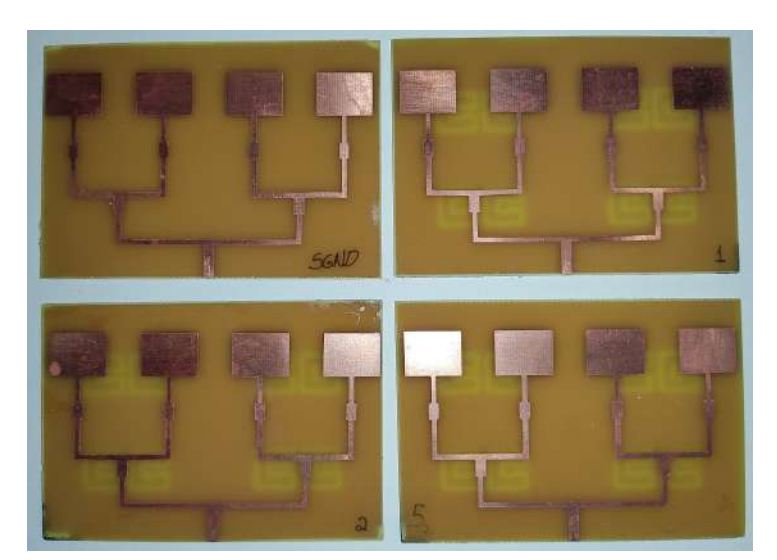

Figura 24 – Arranjos após confecção

(a) Visão frontal

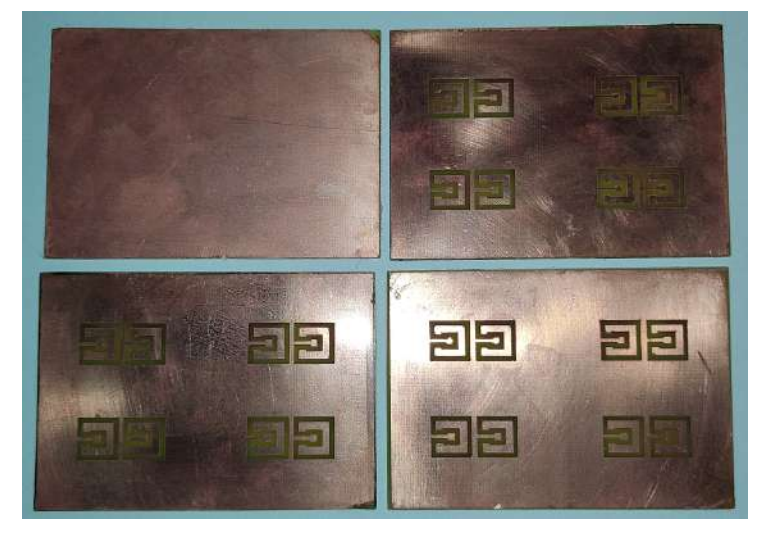

(b) Visão traseira

Fonte: autoria própria

Após a confecção foram realizados os testes utilizando um VNA (Vector Network Analyzer ) da empresa Agilent, modelo E5071. A bancada de testes para tomada dos valores de S11 pode ser vista na [Figura 25a.](#page-46-0) Nesta primeira parte, o enfoque foi nas medições de parâmetros como: largura de banda e frequência de ressonância do arranjo, através do coeficiente de reflexão. Na segunda parte, foi montada a bancada de testes para medição do diagrama de radiação do arranjo modificado, como pode ser visto na [Figura 25b.](#page-46-0) Esta medição foi realizada a partir da medição do coeficiente de transmissão (S21) entre o arranjo 02 (receptora) e uma antena do tipo wideband do tipo corneta (emissora). Assim como nas simulações, as medições do diagrama de radiação do arranjo foram tomadas em relação ao plano elétrico e o plano magnético do mesmo.

#### Figura  $25 - Setup$  das medições

<span id="page-46-0"></span>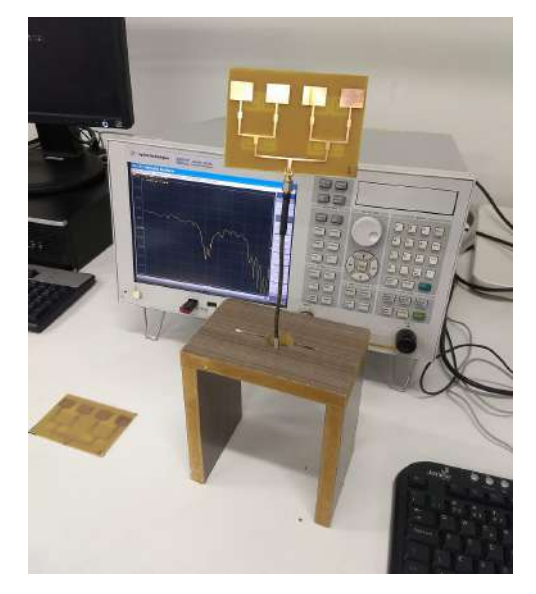

(a) Setup de medição para o coeficiente S11

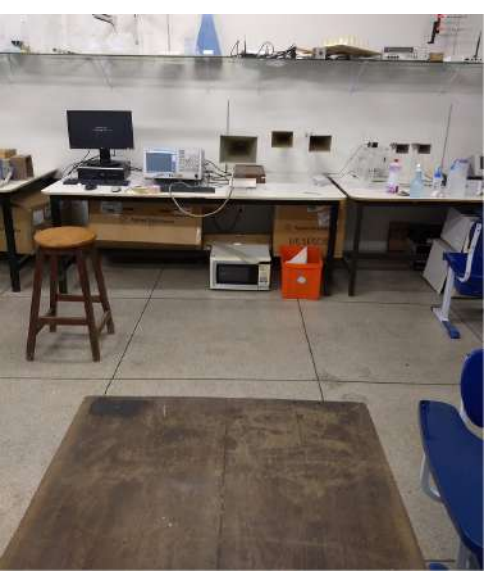

(b) Setup de medição para o diagrama de radiação

#### Fonte: autoria própria

Após a medições do coeficiente de reflexão e do coeficiente de transmissão, foram gerados os gráficos da resposta em frequência para os quatro arranjos modificados e o arranjo convencional. Todos os gráficos mostrados a partir daqui são sobreposições do resultado simulado (linha em cor preta) e do resultado experimental (linha em cor vermelha). O primeiro gráfico se refere à resposta em frequência do arranjo convencional, na [Figura 26.](#page-46-1)

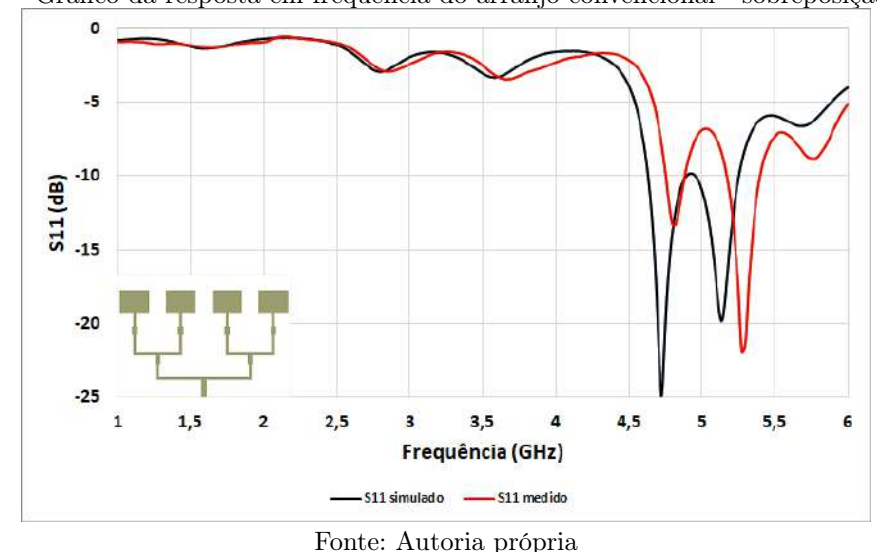

Na [Figura 27](#page-47-0) temos os quatro gráficos da resposta em frequência do coeficiente de reflexão em sobreposição dos dados obtidos através da análise numérica e da análise experimental. Destes gráficos agora pode-se extrair informações sobre a concordância dos métodos numéricos em relação aos testes realizados.

## <span id="page-46-1"></span>Figura 26 – Gráfico da resposta em frequência do arranjo convencional - sobreposição de análises

Figura 27 – Gráficos de resposta em frequência do coeficiente de reflexão (S11) em sobreposição de análise numérica e experimental dos arranjos com inserção de DGS no plano de terra

<span id="page-47-0"></span>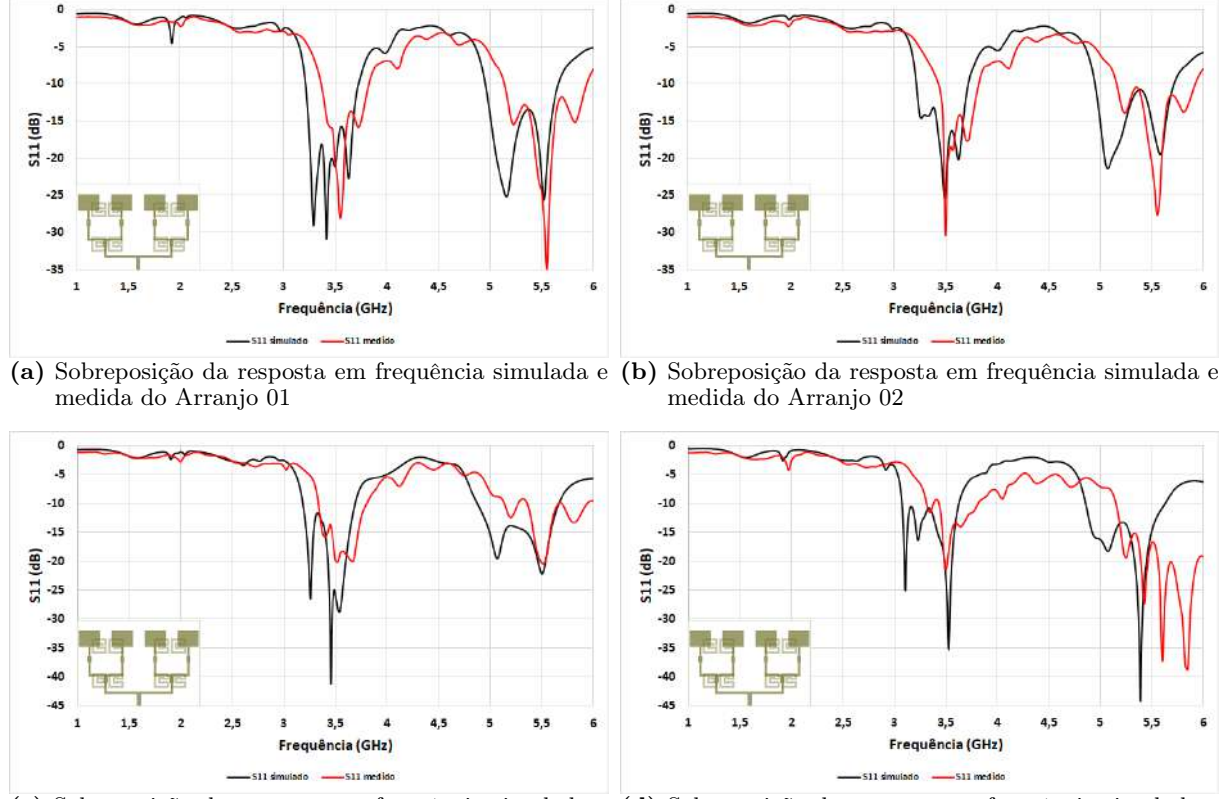

(c) Sobreposição da resposta em frequência simulada e (d) Sobreposição da resposta em frequência simulada e medida do Arranjo 03 medida do Arranjo 04

#### Fonte: Autoria própria

A partir das respostas dos gráficos vistos acima, pode-se novamente gerar uma tabela resumo a partir dos dados obtidos e compará-los numericamente, assim como foi feito para os resultados simulados, com a diferença principal de poder avaliar a concordância do resultado obtido a partir da sobreposição das respostas.

<span id="page-47-1"></span>

| Parâmetro    | Frequência de<br>ressonância $(f_r)$ (GHz) | $\Delta f_r(GHz)$<br>(simulado - experimental) | Coeficiente de Reflexão<br>$S11(f_r)$ (dB) | Largura de<br>banda (MHz) |
|--------------|--------------------------------------------|------------------------------------------------|--------------------------------------------|---------------------------|
| Arranjo 01   | 3,55                                       | $-0.14$                                        | $-28,12$                                   | 450                       |
| Arranjo 02   | 3,50                                       | $-0.01$                                        | $-30,27$                                   | 400                       |
| Arranjo 03   | 3,52                                       | $-0.07$                                        | $-20,04$                                   | 462                       |
| Arranjo 04   | 3,53                                       | $-0,3$                                         | $-21,58$                                   | 400                       |
| Arranjo      | 4,27                                       | 0.53                                           | $-21.95$                                   | 120                       |
| convencional |                                            |                                                |                                            |                           |

Tabela 8 – Tabela-resumo das características retiradas a partir da análise experimental dos arranjos simulados e confeccionados.

Fonte: Autoria própria

A partir dos resultados apresentados na [Tabela 8,](#page-47-1) pode-se observar a influência da estrutura DGS sobre o desempenho do arranjo planar convencional. A primeira característica observada foi a redução da frequência de ressonância de, no mínimo 1,235 GHz

(26,1%) para os valores simulados (arranjo 02), e de 1,25 GHz (26,0%) para os valores medidos (arranjo 01), o que propicia a miniaturização da estrutura. Outra vantagem importante foi o aumento da largura de banda do sistema irradiante, com um valor mínimo de 235 MHz (88,7%) para os valores simulados (arranjo 02) e de 275 MHz (220%) para os valores medidos (arranjos 02 e 04).

## <span id="page-49-0"></span>5 CONCLUSÃO

Como visto no decorrer deste trabalho, a busca por maiores taxas de transmissão e maior velocidade de resposta via internet é uma busca incessante nas telecomunicações hoje em dia, que em tudo acaba por acarretar novos desenvolvimentos na área tanto de software como hardware, no campo do desenvolvimento de antenas, busca-se cada vez mais a diminuição física do volume ocupado pelas antenas e dispositivos irradiantes.

Neste trabalho, buscou-se validar o uso da estrutura DGS como ferramenta para realizar a miniaturização de um tipo de antena do tipo patch retangular feita num substrato de FR-4. Para alcançar este objetivo, foi usada a geometria Matrioska como DGS, sintonizada em 3,5 GHz para uma antena sintonizada em aproximadamente 5 GHz.

Durante o processo de realização deste trabalho, diversas formas de disposição espacial foram testadas para o mesmo tipo de antena, por fim, sendo escolhida a que obteve os melhores resultados: 8 unidades de DGS agrupadas aos pares e dispostas nos cantos do GND.

Como mostrado na seção de resultados, 4 tipos de antenas foram construídas e medidas revelando que o objetivo foi alcançado ao conseguir a real miniaturização da antena e ainda acarretando o aumento da largura de banda da mesma na sua primeira ressonância, numa comparação realizada entre uma antena com plano de terra convencional e outra com plano de terra modificado. Assim, pode-se afirmar que os objetivos principais e secundários deste trabalho foram satisfeitos.

## REFERÊNCIAS

<span id="page-50-12"></span><span id="page-50-0"></span>ALLAM, A. M. M. A.; HEMDAN, A. M. G. Novel dgs shape for mutual coupling reduction. In: 2016 German Microwave Conference (GeMiC). [S.l.: s.n.], 2016. p. 278–281.

<span id="page-50-2"></span>BALANIS, C. A. Antenna Theory: Analysis and Design. USA: Wiley-Interscience, 2005. ISBN 0471714623.

<span id="page-50-10"></span>BARZGAR, A.; ORAIZI, H. A low profile band pass dgs filter for harmonic suppression. In: 2017 Sensors Networks Smart and Emerging Technologies (SENSET). [S.l.: s.n.], 2017. p. 1–4.

<span id="page-50-4"></span>BHOOT, A. A. et al. Comparative Study of Microstrip Patch Antenna with Different Shapes and its Application. In: 2019 2nd International Conference on Computing, Mathematics and Engineering Technologies (iCoMET). [S.l.: s.n.], 2019. p. 1–8.

<span id="page-50-11"></span>BHOWMIK, P.; MOYRA, T.; DEB, P. K. Miniaturization and bandwidth enhancement of a loose coupler by dgs. In: 2015 2nd International Conference on Signal Processing and Integrated Networks (SPIN). [S.l.: s.n.], 2015. p. 638–641.

<span id="page-50-8"></span>BIGLARBEGIAN, B. et al. Optimized Microstrip Antenna Arrays for Emerging Millimeter-Wave Wireless Applications. IEEE Transactions on Antennas and Propagation, v. 59, n. 5, p. 1742–1747, 2011.

<span id="page-50-6"></span>CHAKRAVARTHY, S. S. et al. Comparative study on different feeding techniques of rectangular patch antenna. In: 2016 Thirteenth International Conference on Wireless and Optical Communications Networks (WOCN). [S.l.: s.n.], 2016. p. 1–6.

<span id="page-50-9"></span>CHUL-SOO KIM et al. A novel 1-D periodic defected ground structure for planar circuits. IEEE Microwave and Guided Wave Letters, v. 10, n. 4, p. 131–133, 2000.

<span id="page-50-13"></span>CRUZ, J. N. Caracterização de FSS com geometria matrioska aberta. Dissertação (Mestrado) — Instituto Federal da Paraíba - IFPB, João Pessoa - PB, 2015.

<span id="page-50-5"></span>DOMINGOS DE OLIVEIRA, J. G. et al. Bio-inspired Sensor for the Electrical Permittivity Characterization of Dielectric Materials. In: 2020 14th European Conference on Antennas and Propagation (EuCAP). [S.l.: s.n.], 2020. p. 1–5.

<span id="page-50-14"></span>FERREIRA, H. de P. A. Matrioska: uma proposta de geometria para FSS multibandas. Dissertação (Mestrado) — Instituto Federal da Paraíba - IFPB, João Pessoa - PB, 2015.

<span id="page-50-3"></span>FOTEDAR, R. et al. Performance Analysis of Microstrip Antennas Using Different Shapes of Patch at 2.4 GHz. In: 2015 Second International Conference on Advances in Computing and Communication Engineering. [S.l.: s.n.], 2015. p. 374–377.

<span id="page-50-1"></span>GOZALVEZ, J. First LTE - Advanced Commercial Network Deployed [Mobile Radio]. IEEE Vehicular Technology Magazine, v. 8, n. 1, p. 10–17, 2013.

<span id="page-50-7"></span>HAMMERSTAD, E. O. Equations for Microstrip Circuit Design. In: 1975 5th European Microwave Conference. [S.l.: s.n.], 1975. p. 268–272.

<span id="page-51-7"></span>HWANG, K. C. A Modified Sierpinski Fractal Antenna for Multiband Application. IEEE Antennas and Wireless Propagation Letters, v. 6, p. 357–360, 2007.

<span id="page-51-1"></span>ITU. IMT traffic estimatesfor the years 2020 to 2030 [Report ITU-R M.2370-0]. ITU-R: Radiocommunication Sector of ITU, p. 16, 2015.

<span id="page-51-4"></span>KHANDELWAL, M. K.; KANAUJIA, B. K.; KUMAR, S. Defected ground structure: Fundamentals, analysis, and applications in modern wireless trends. International Journal of Antennas and Propagation, Hindawi Limited, v. 2017, p. 1–22, 2017. Disponível em:  $\langle \text{https://doi.org/10.1155/2017/2018527}\rangle$ .

<span id="page-51-9"></span>MAILLOUX, R. Phased Array Antenna Handbook, Second Edition. [S.l.: s.n.], 2005.

<span id="page-51-2"></span>MATTINGLY, T. Selection of pcb material for 5g. Microwave Journal, 2018. Disponível em: [<https://smtnet.com/library/files/upload/selection-of-pcb-materials-for-5g.pdf>.](https://smtnet.com/library/files/upload/selection-of-pcb-materials-for-5g.pdf)

<span id="page-51-8"></span>MISHRA, R. An overview of microstrip antenna. HCTL Open International Journal of Technology Innovations and Research (IJTIR), v. 21, p. 1–17, 08 2016.

<span id="page-51-5"></span>MUNSON, R. Conformal microstrip antennas and microstrip phased arrays. IEEE Transactions on Antennas and Propagation, v. 22, n. 1, p. 74–78, 1974.

<span id="page-51-12"></span>NETO, A. G.; COSTA, A. G. da; MOREIRA, C. da S. A new planar sensor based on the matryoshka microstrip resonator. In: 2017 SBMO/IEEE MTT-S International Microwave and Optoelectronics Conference (IMOC).  $[S.l.: s.n.], 2017. p. 1-5.$ 

<span id="page-51-11"></span>NETO, A. G. et al. Multiband frequency selective surface with open matryoshka elements. In: 2015 9th European Conference on Antennas and Propagation (EuCAP). [S.l.: s.n.], 2015. p. 1–5.

<span id="page-51-10"></span>NETO, A. G. et al. Analysis of the resonant behavior of FSS using matryoshka geometry. In: 2015 SBMO/IEEE MTT-S International Microwave and Optoelectronics Conference (*IMOC*). [S.l.: s.n.], 2015. p. 1–5.

<span id="page-51-13"></span>NETO, A. G. et al. A Polarization Independent Frequency Selective Surface Based on the Matryoshka Geometry. In: 2018 IEEE/MTT-S International Microwave Symposium - IMS. [S.l.: s.n.], 2018. p. 999–1002.

<span id="page-51-0"></span>NEWSWIRE, C. P. KT Launches World's First Commercial 5G Network. 2019. Disponível em: [<https://www.prnewswire.com/news-releases/](https://www.prnewswire.com/news-releases/kt-launches-worlds-first-commercial-5g-network-300830635.html) [kt-launches-worlds-first-commercial-5g-network-300830635.html>.](https://www.prnewswire.com/news-releases/kt-launches-worlds-first-commercial-5g-network-300830635.html)

<span id="page-51-3"></span>OUTERELO, D. A. et al. Microstrip antenna for 5g broadband communications: Overview of design issues. In: 2015 IEEE International Symposium on Antennas and Propagation USNC/URSI National Radio Science Meeting. [S.l.: s.n.], 2015. p. 2443–2444.

<span id="page-51-6"></span>PANDIAN, M. K.; CHINNADURAI, T. Design and optimization of rectangular patch antenna based on FR4, teflon and ceramic substrates. Recent Advances in Electrical  $\mathcal{B}$ Electronic Engineering (Formerly Recent Patents on Electrical & Electronic Engineering), Bentham Science Publishers Ltd., v. 12, n. 4, p. 368–373, ago. 2019. Disponível em:  $\langle \text{https://doi.org/10.2174/2352096511666180705121554}\rangle$ .

<span id="page-52-2"></span>PARK et al. A novel equivalent circuit and modeling method for defected ground structure and its application to optimization of a dgs lowpass filter. In: 2002 IEEE MTT-S International Microwave Symposium Digest (Cat. No.02CH37278). [S.l.: s.n.], 2002. v. 1, p. 417–420 vol.1.

<span id="page-52-0"></span>PARK et al. Modeling of a photonic bandgap and its application for the low-pass filter design. In: 1999 Asia Pacific Microwave Conference. APMC'99. Microwaves Enter the 21st Century. Conference Proceedings (Cat. No.99TH8473). [S.l.: s.n.], 1999. v. 2, p. 331– 334 vol.2.

<span id="page-52-3"></span>PAUL, P. M. et al. Miniaturization of square patch antenna using complementary split ring resonators. In: 2013 Third International Conference on Advances in Computing and Communications. [S.l.: s.n.], 2013. p. 122–125.

<span id="page-52-4"></span>POZAR, D. M. Microstrip antennas. Proceedings of the IEEE, v. 80, n. 1, p. 79–91, 1992.

<span id="page-52-13"></span>POZAR, D. M. Microwave engineering; 3rd ed. Hoboken, NJ: Wiley, 2005. Disponível em:  $\langle$ https://cds.cern.ch/record/882338>.

<span id="page-52-6"></span>RAHIM, M. K. A. et al. Aperture Coupled Microstrip Antenna with Different Feed Sizes and Aperture Positions. In: 2006 International RF and Microwave Conference. [S.l.: s.n.], 2006. p. 31–35.

<span id="page-52-10"></span>REHMAN, S. U.; SHETA, A. F.; ALKANHAL, M. Compact bandstop filter using defected ground structure (DGS). In: 2011 Saudi International Electronics, Communications and Photonics Conference (SIECPC). [S.l.: s.n.], 2011. p. 1–4.

<span id="page-52-12"></span>REHMAN, S. U.; SHETA, A. F.; ALKANHAL, M. Compact bandstop filter using defected ground structure (dgs). In: 2011 Saudi International Electronics, Communications and Photonics Conference (SIECPC). [S.l.: s.n.], 2011. p. 1–4.

<span id="page-52-7"></span>Schneider, M. V. Microstrip lines for microwave integrated circuits. The Bell System Technical Journal, v. 48, n. 5, p. 1421–1444, 1969.

<span id="page-52-8"></span>SCHWARZ, R. . Antenna Array Testing - Conducted and Over the Air: The Way to 5G. M. Kottkamp, White Paper M. Kottkamp, C. Rowell 11.2016,  $1MA286_2e$ , C. Rowell, 2017.

<span id="page-52-11"></span>SENA, F. das Chagas Barbosa de. Otimização de Estruturas DGS e PBG em Antenas de Microfita Retangular Usando Algoritmo Genético. Tese (Doutorado) — Universidade Federal do Rio Grande do Norte - UFRN, Natal - RN, 2018.

<span id="page-52-1"></span>SUNG, Y. J.; KIM, Y. . An improved design of microstrip patch antennas using photonic bandgap structure. IEEE Transactions on Antennas and Propagation, v. 53, n. 5, p. 1799– 1804, 2005.

<span id="page-52-9"></span>TARTER, J. Chapter 32: Antenna Arrays. 2018. Disponível em: [<https://scholar.valpo.](https://scholar.valpo.edu/cgi/viewcontent.cgi?filename=32&article=1000&context=engineering_oer&type=additional) [edu/cgi/viewcontent.cgi?filename=32&article=1000&context=engineering\\_oer&type=](https://scholar.valpo.edu/cgi/viewcontent.cgi?filename=32&article=1000&context=engineering_oer&type=additional) [additional>.](https://scholar.valpo.edu/cgi/viewcontent.cgi?filename=32&article=1000&context=engineering_oer&type=additional)

<span id="page-52-5"></span>TASNIM, N. et al. Comparative Study on Circular and Elliptical Microstrip Patch Antenna Arrays with Microstrip Line and Coaxial Probe Feeding for X-band. In: 2019 International Conference on Robotics,Electrical and Signal Processing Techniques (ICREST). [S.l.: s.n.], 2019. p. 74–78.

<span id="page-53-2"></span>WENG, L. H. et al. AN OVERVIEW ON DEFECTED GROUND STRUCTURE. Progress In Electromagnetics Research B, EMW Publishing, v. 7, p. 173–189, 2008. Disponível em: [<https://doi.org/10.2528%2Fpierb08031401>.](https://doi.org/10.2528%2Fpierb08031401)

<span id="page-53-0"></span>WRC19. World RadiocommunicationConference 2019 (WRC-19). ITU-R: Radiocommunication Sector of ITU, 2019.

<span id="page-53-1"></span>ZHANG, J. et al. 5G Millimeter-Wave Antenna Array: Design and Challenges. IEEE Wireless Communications, v. 24, n. 2, p. 106–112, 2017.

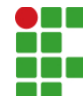

**INSTITUTO FEDERAL DE EDUCAÇÃO, CIÊNCIA E TECNOLOGIA DA PARAÍBA**

Campus João Pessoa Av. Primeiro de Maio, 720, Jaguaribe, CEP 58015-435, João Pessoa (PB) CNPJ: 10.783.898/0002-56 - Telefone: (83) 3612.1200

# Documento Digitalizado Ostensivo (Público)

## Trabalho de Conclusão de Curso

**Assunto:** Trabalho de Conclusão de Curso **Assinado por:** Mateus Lucas **Tipo do Documento:** Anexo Situação: Finalizado<br>**Nível de Acesso:** Ostensivo Ostensivo (Público) **Tipo do Conferência:** Cópia Simples

Documento assinado eletronicamente por:

Mateus Lucas de Campos e Silva, ALUNO (20161610037) DE BACHARELADO EM ENGENHARIA ELÉTRICA - JOÃO PESSOA, em 21/02/2023 20:00:31.

Este documento foi armazenado no SUAP em 21/02/2023. Para comprovar sua integridade, faça a leitura do QRCode ao lado ou acesse https://suap.ifpb.edu.br/verificar-documento-externo/ e forneça os dados abaixo:

Código Verificador: 752638 Código de Autenticação: 43e0df9d82

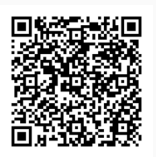